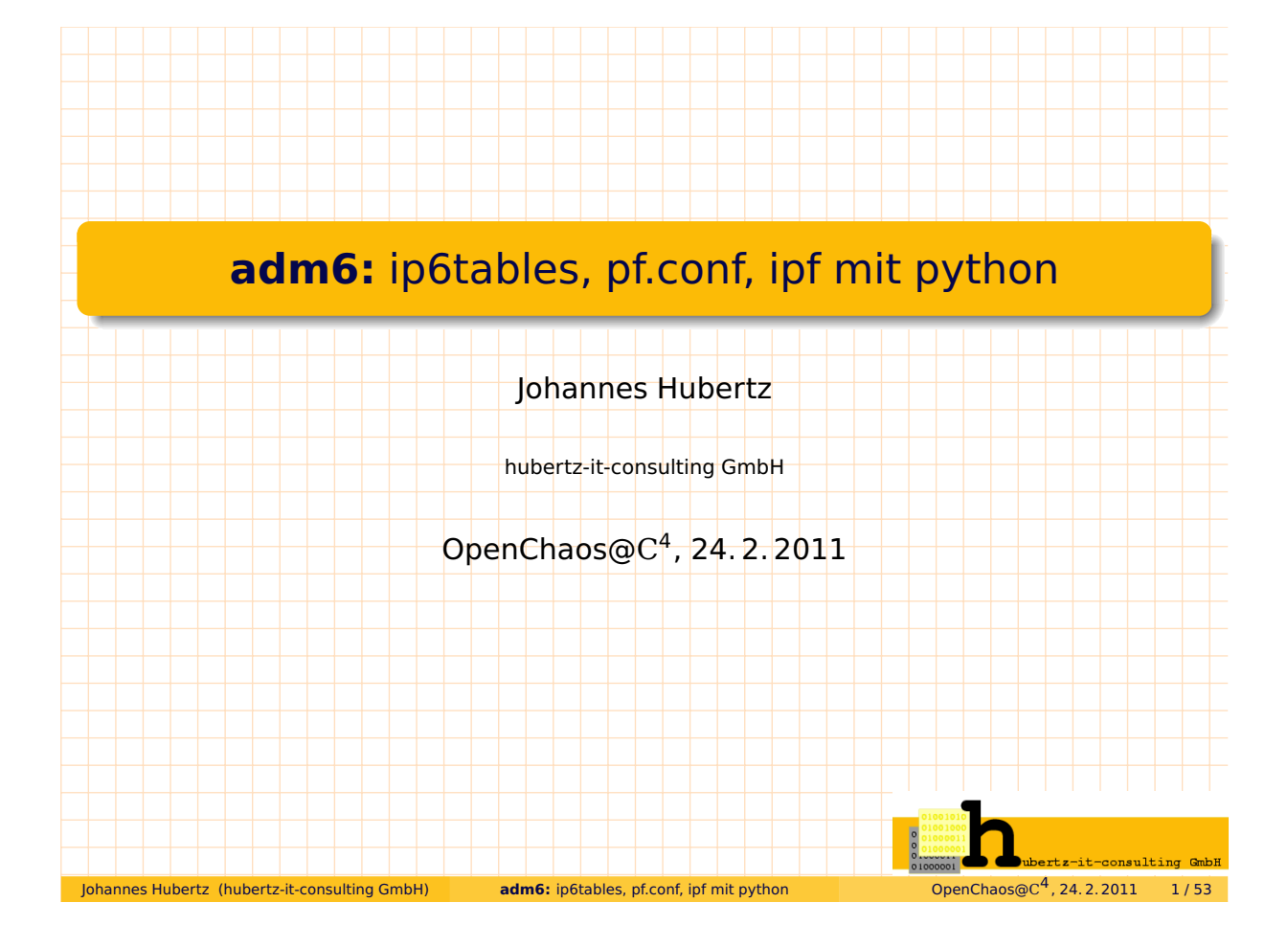

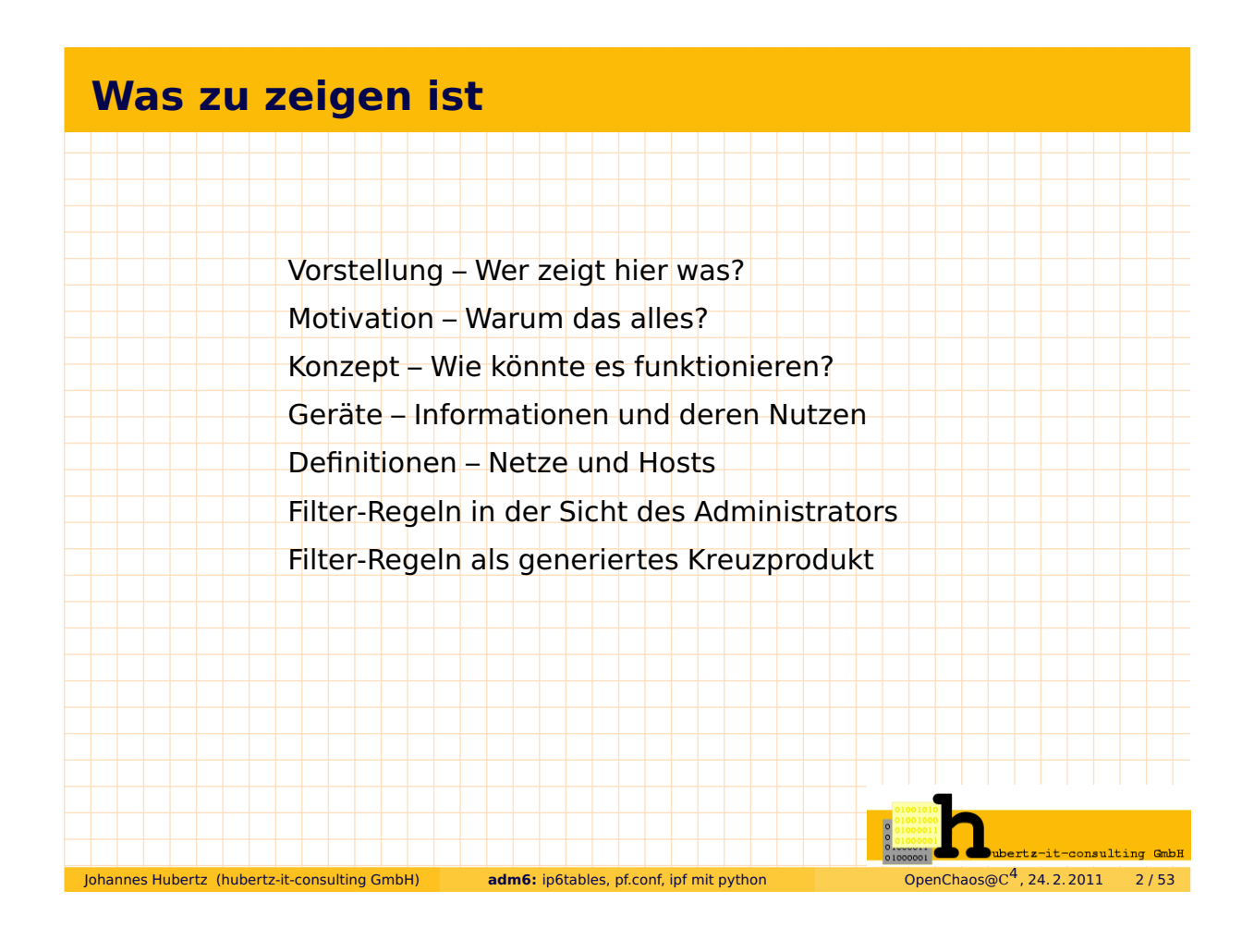

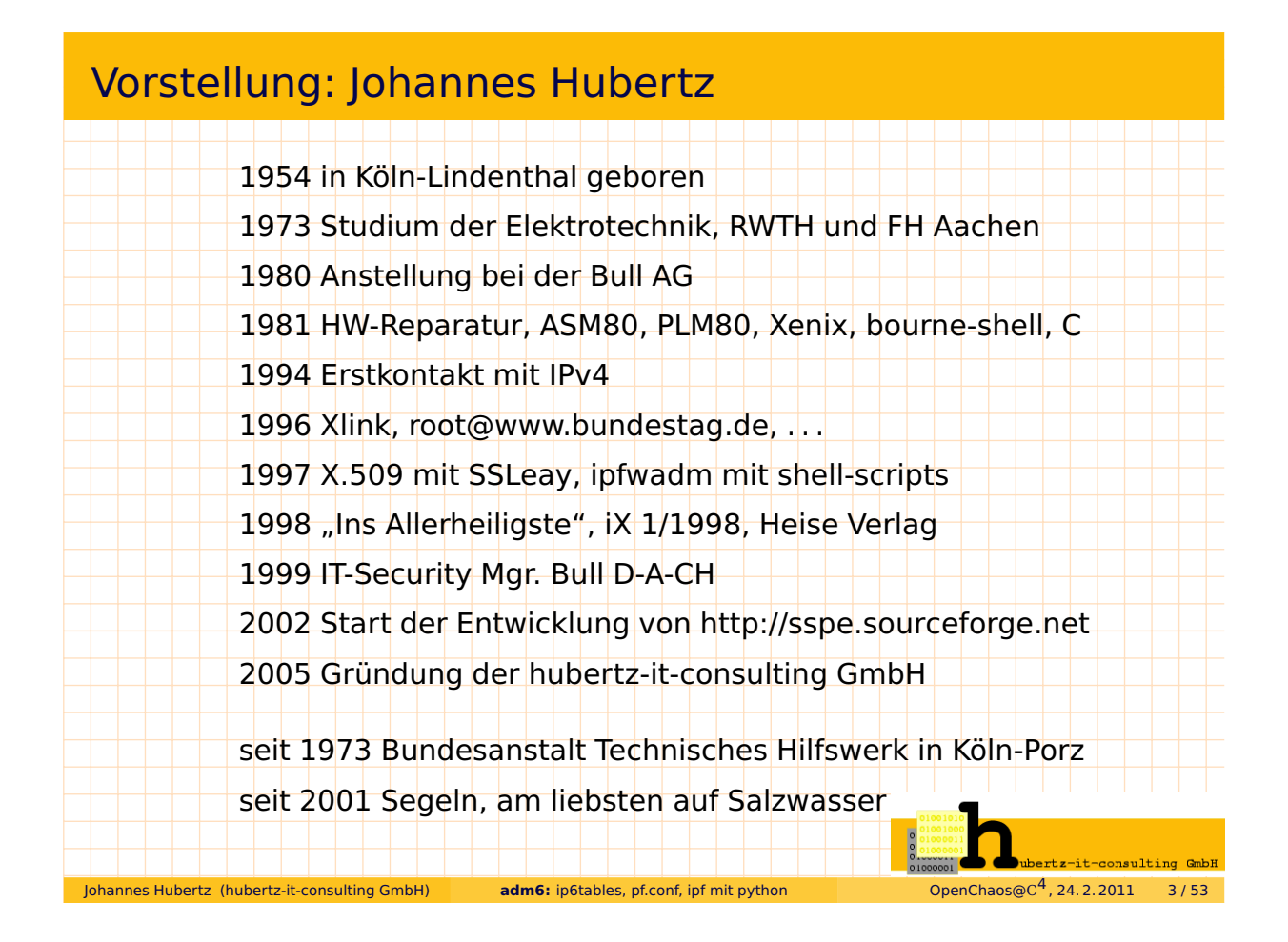

#### Vorstellung: hubertz-it-consulting GmbH

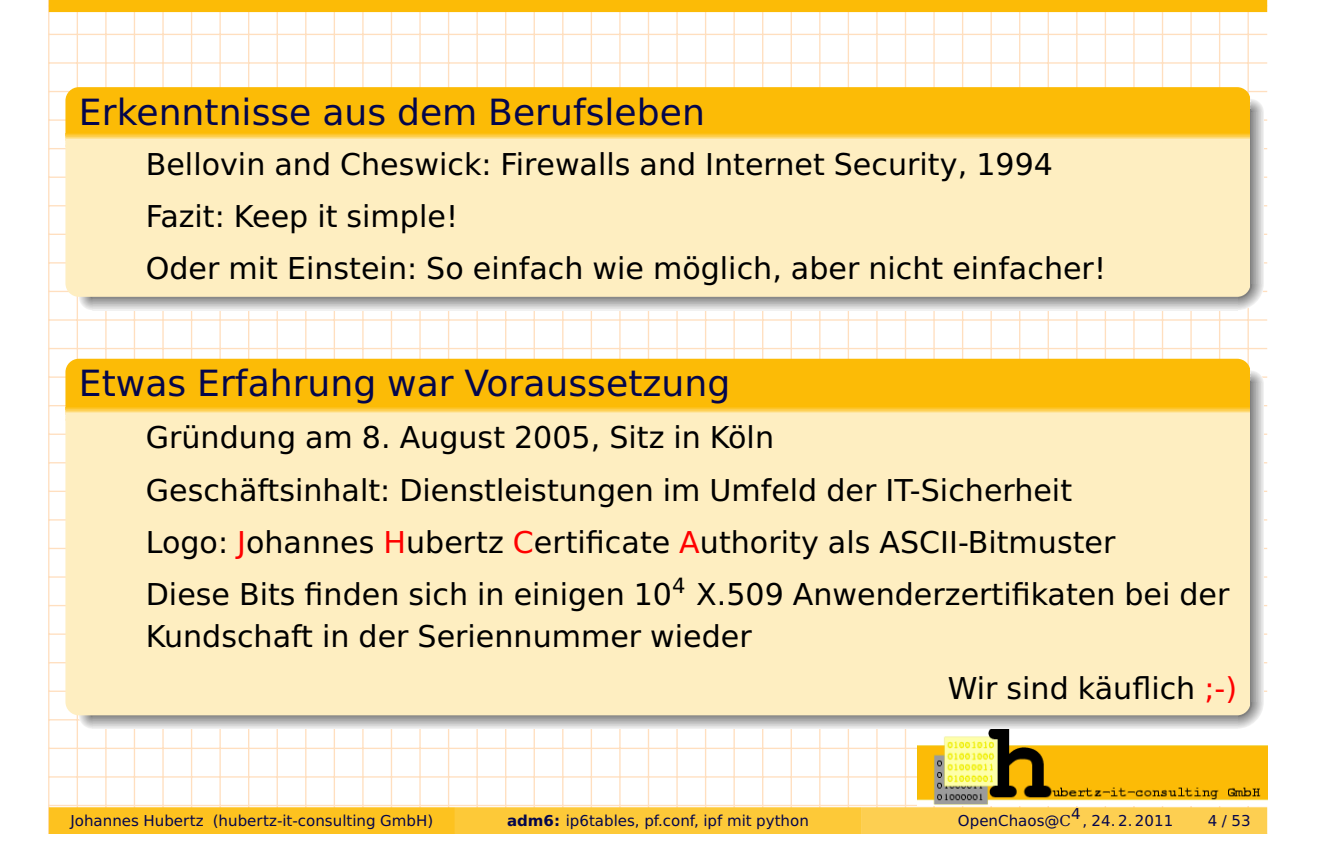

### **IPv6 filtern,** warum das denn?

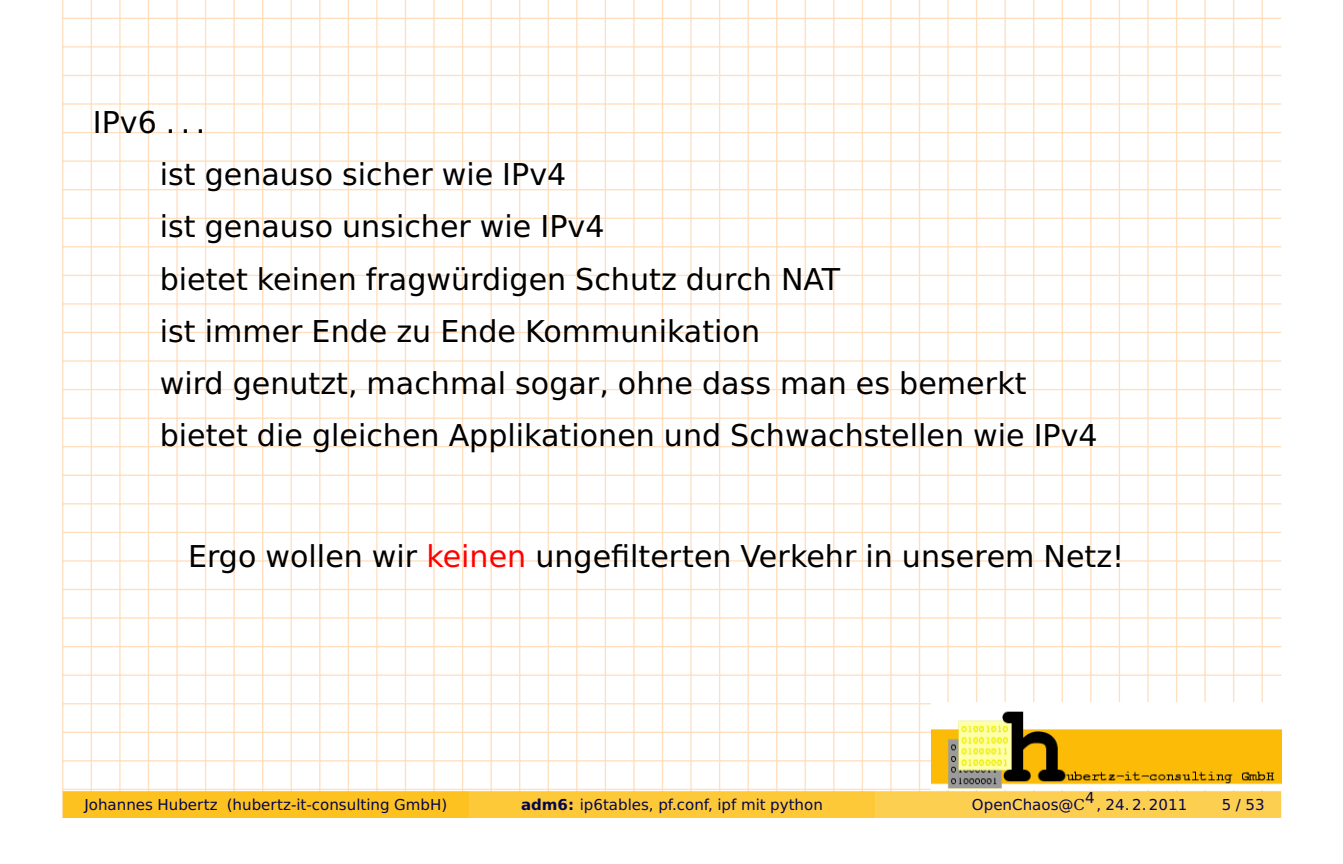

#### **IPv6 filtern,** wo denn?

Johannes Hubertz (hubertz-it-consulting GmbH) **adm6:** ip6tables, pf.conf, ipf mit python

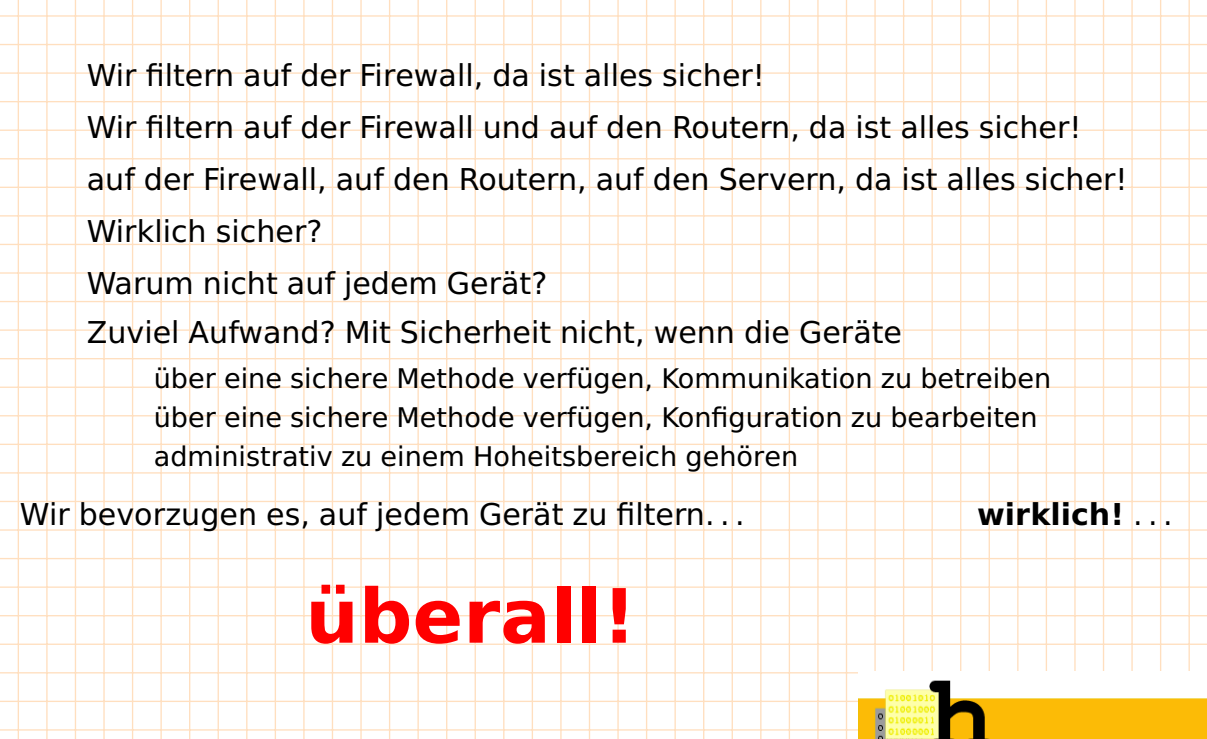

<u> 1988 - 1988 - 1988 - 1988 - 1988 - 1988 - 1988 - 1988 - 1988 - 19</u>

OpenChaos@ $C^4$ , 24. 2. 2011 6/53

01000001

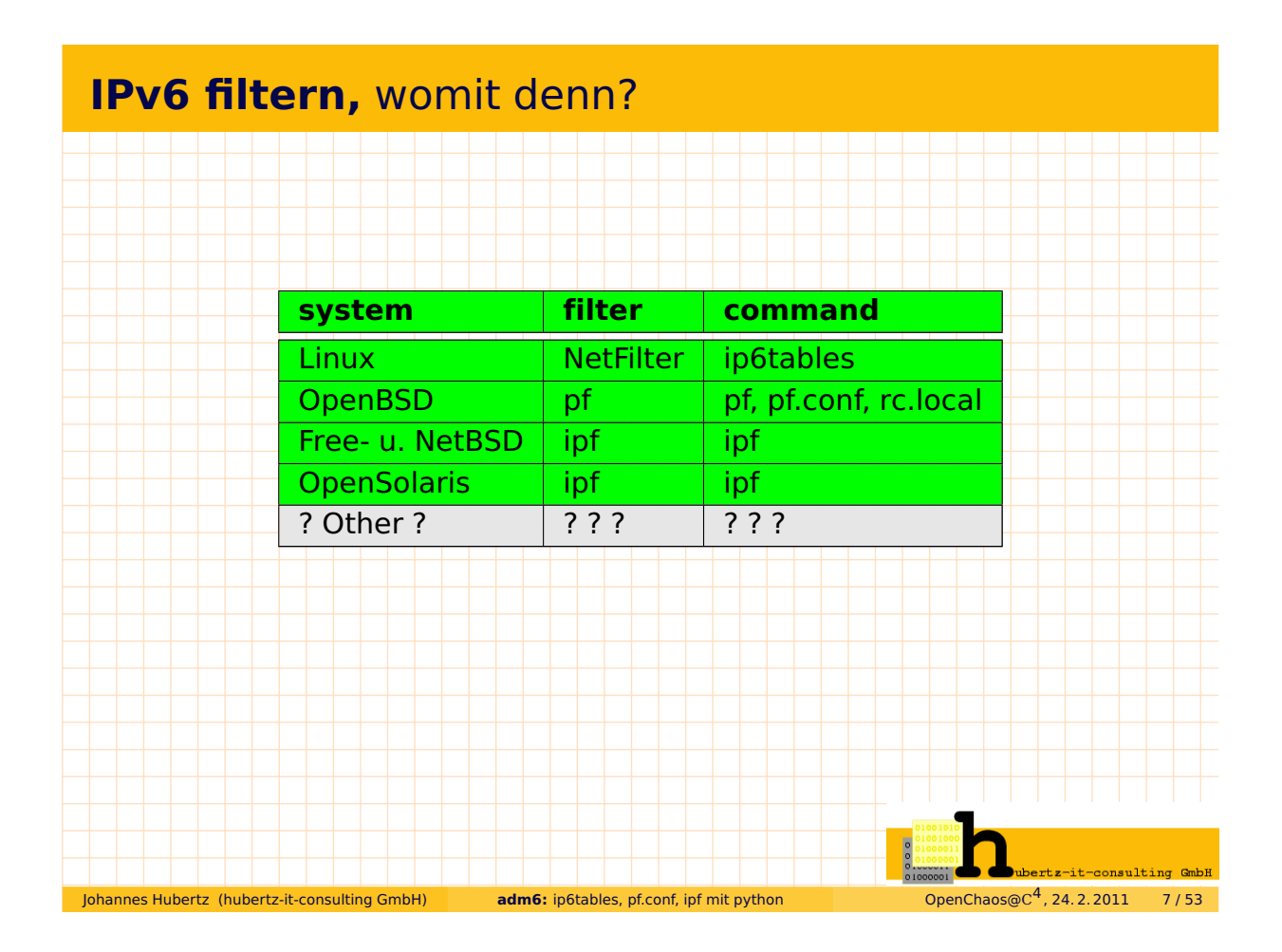

#### **Ich hatte mal einen Traum . . .**

Johannes Hubertz (hubertz-it-consulting GmbH) **adm6:** ip6tables, pf.conf, ipf mit python

Wer Visionen hat, soll zum Arzt gehen (Helmut Schmidt)

OpenChaos@ $C^4$ , 24. 2. 2011 8/53

Definitionen in einfachen ASCII-Dateien: (Name, Adresse, Kommentar) Firewallregeln in einfachen ASCII-Dateien: (source, destination, protocol, port, action, comment) **Erledigt für IPv4:** http://sspe.sourceforge.net implementiert in Shell und Perl, etwas schwierig für Einsteiger bei mehreren Kunden erfolgreich im Einsatz keinerlei externe Resonanz seit 2003 außer einer Email, jedoch weiterhin regelmäßig Downloads bei sf.net

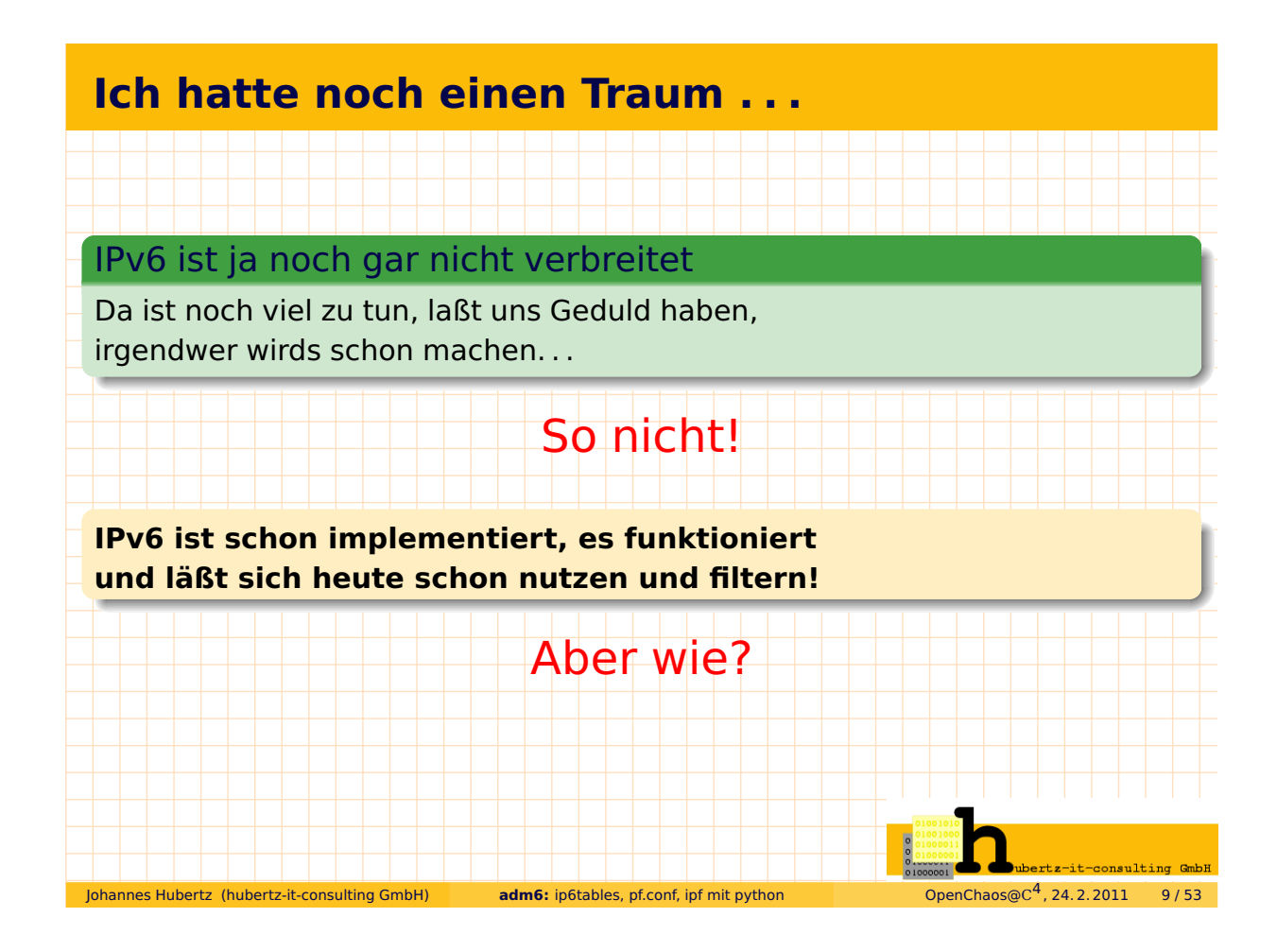

#### **notwendige Voraussetzungen** (Auswahl)

eine globale Konfiguration für alles: **~/.adm6.conf**

Strukturen für Informationen: **Verzeichnisbaum: ~/adm6/. . .**

gesammelte Informationen über Geräte: Name, OS-Name, Adresse, Routingtabelle, etc.: **~/adm6/desc/name/**

Vollständige Liste der Adressen aller Datenverkehrsteilnehmer: **hostnet6**

Vollständige Liste der erlaubten Verkehrsbeziehungen: "source destination protocol port action" : **rules**

Johannes Hubertz (hubertz-it-consulting GmbH) **adm6:** ip6tables, pf.conf, ipf mit python

OpenChaos@ $C^4$ , 24. 2. 2011 10/53

## **Datei- und Verzeichnisstrukturen**

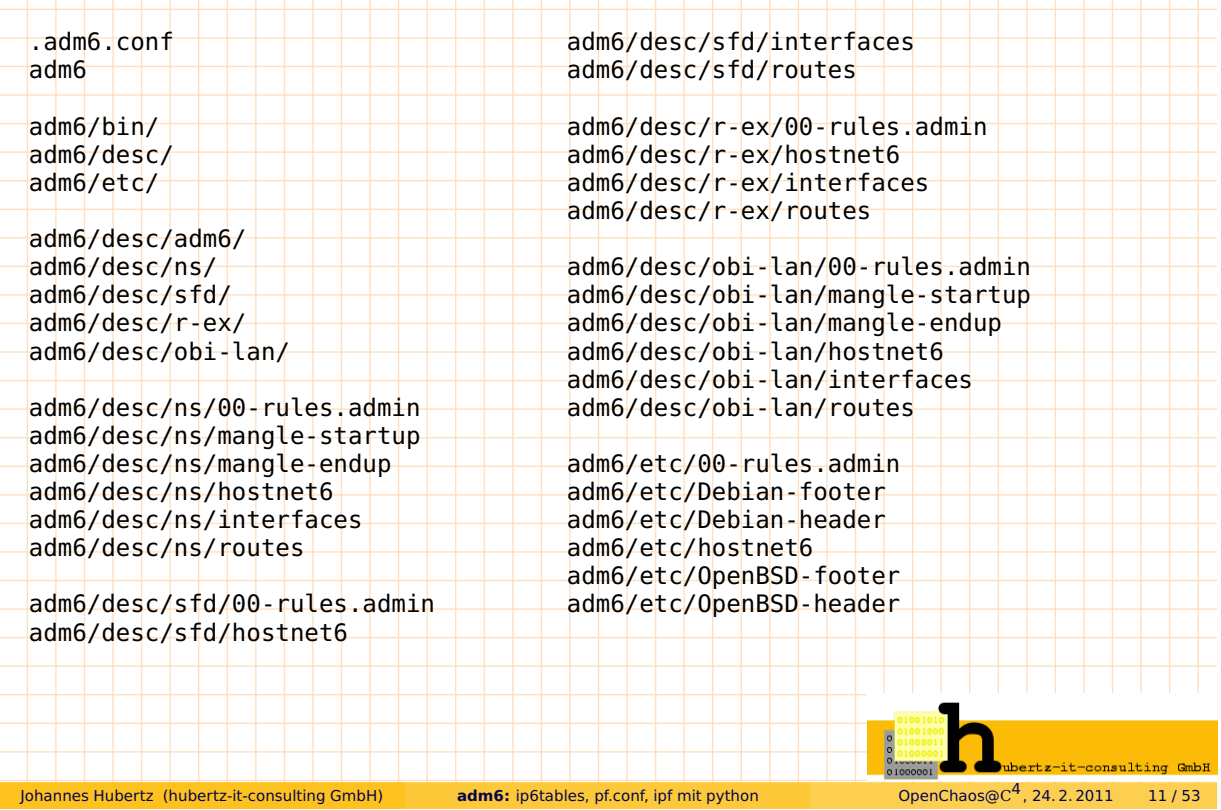

### **File: ~/.adm6.conf**

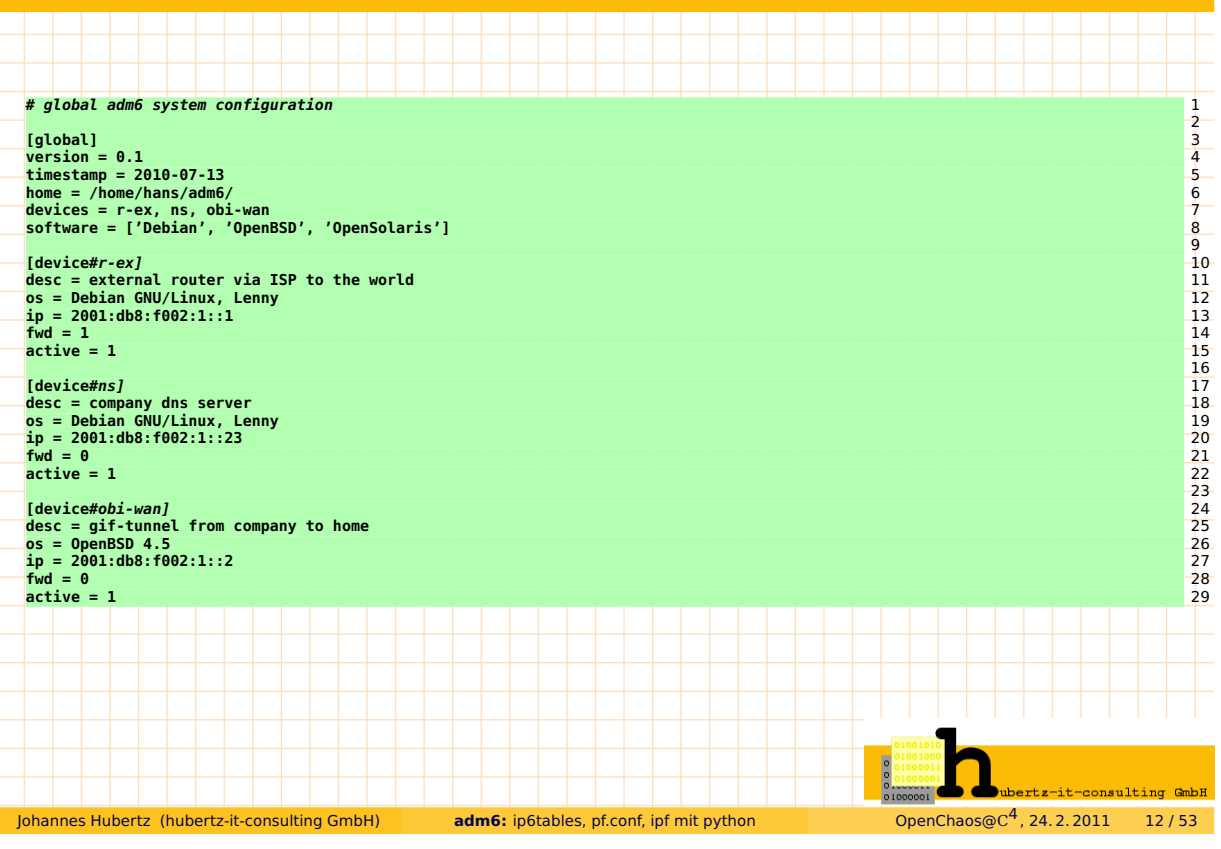

## **class Adm6ConfigParser** config-file

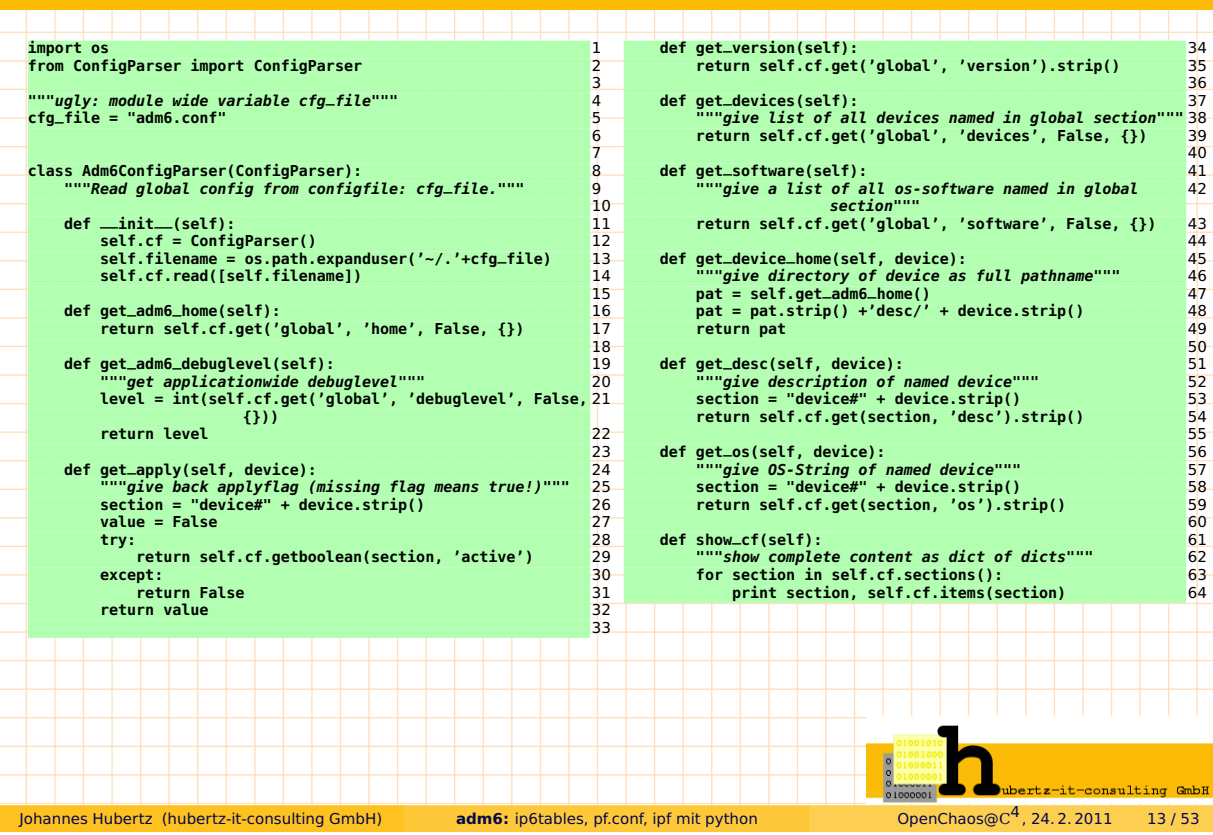

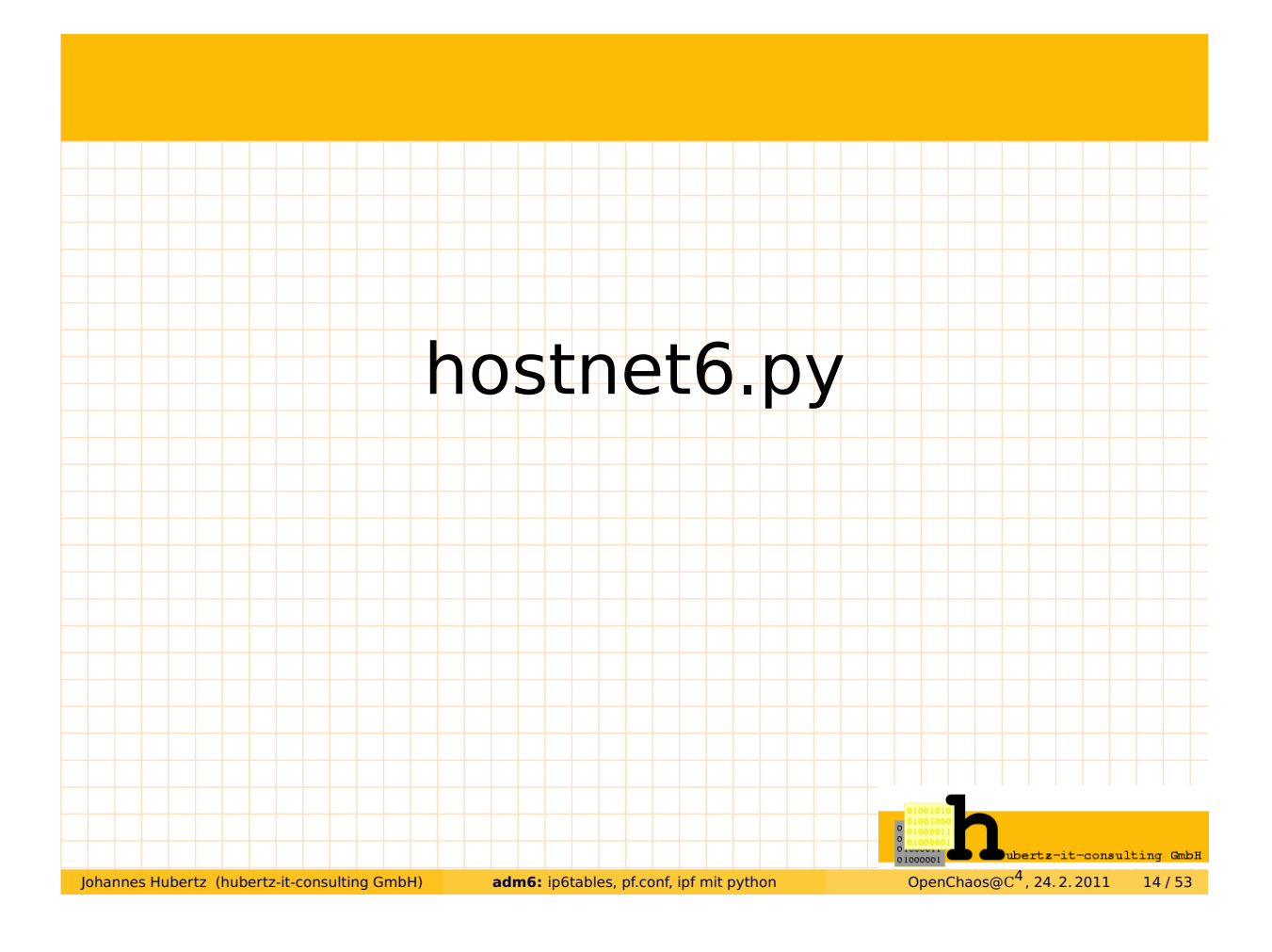

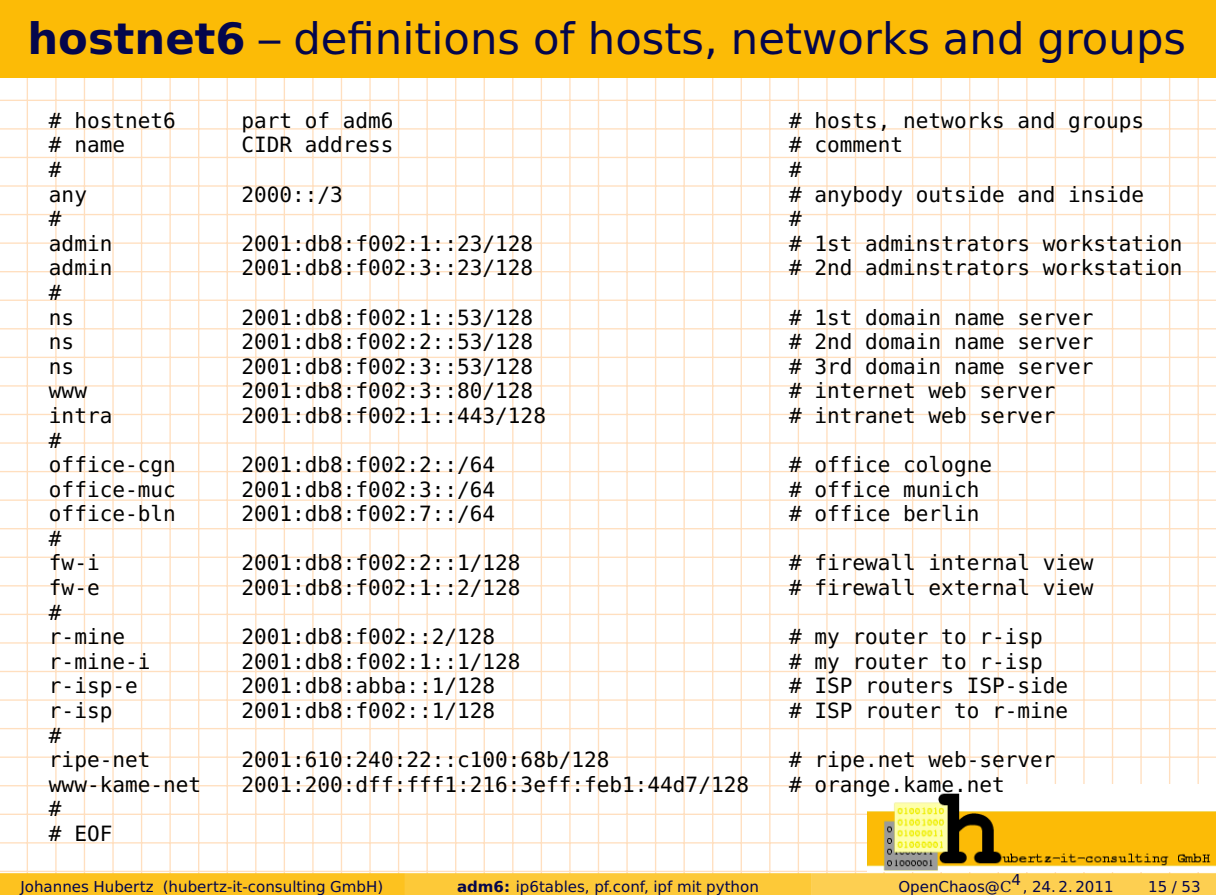

# **HostNet6** file to be read by python

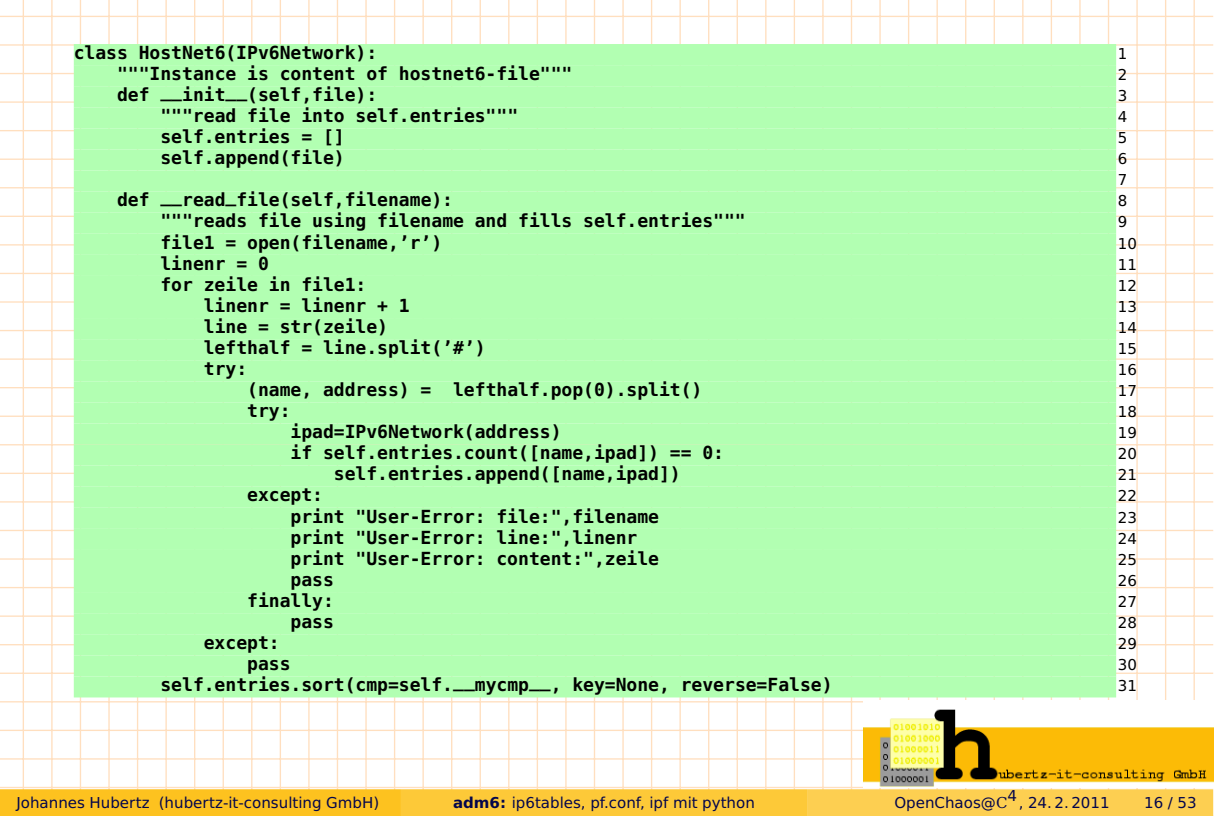

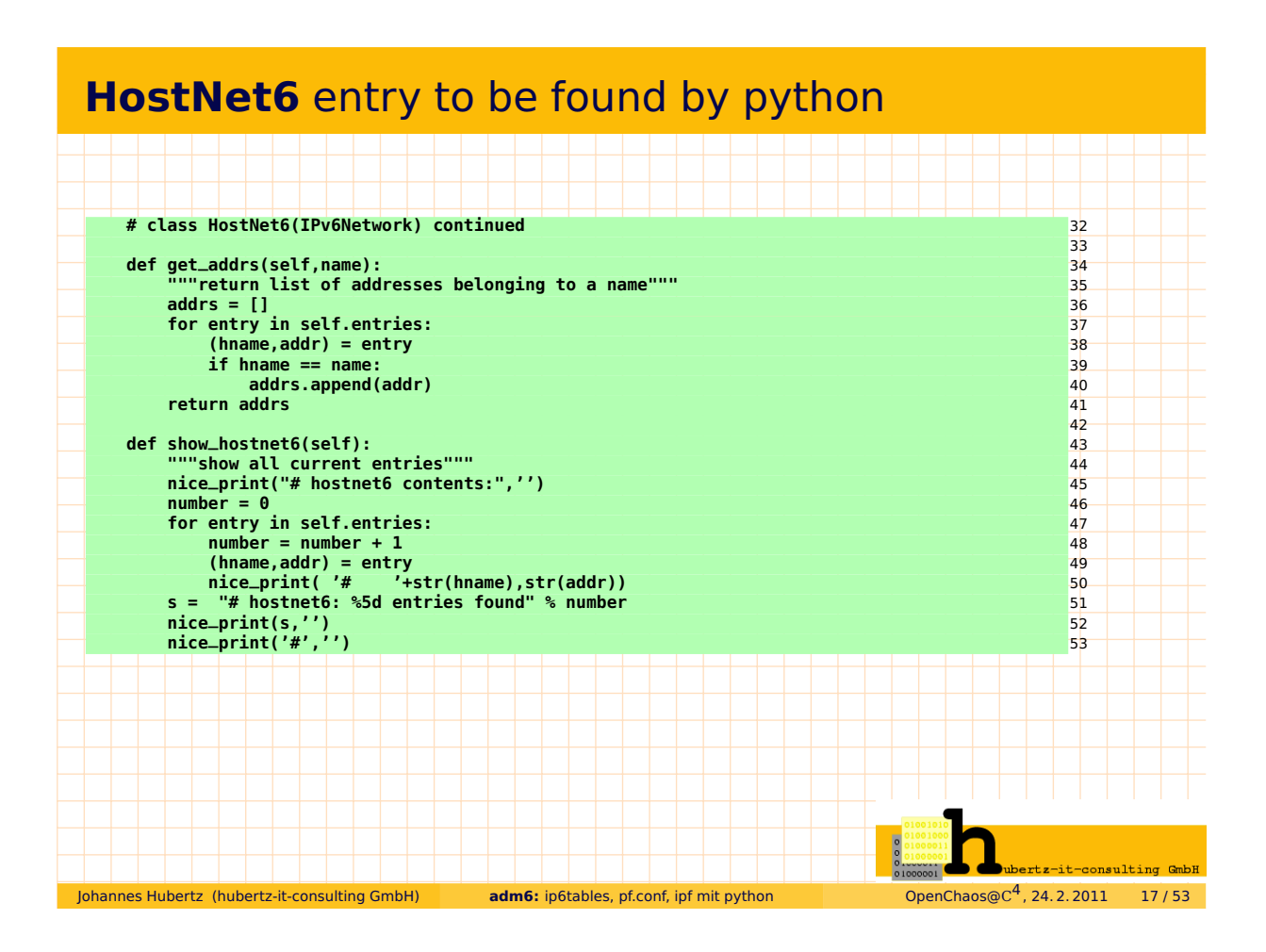

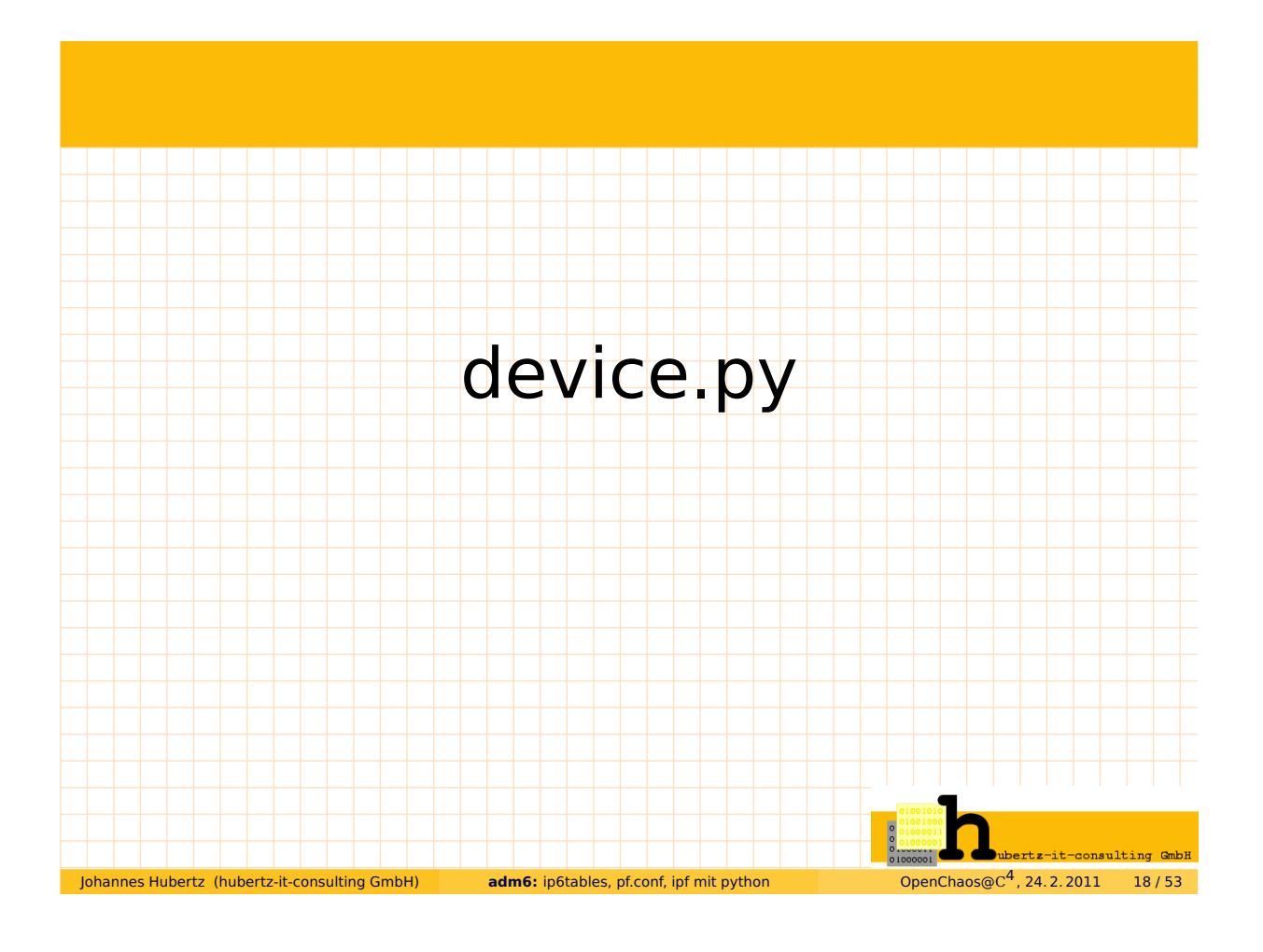

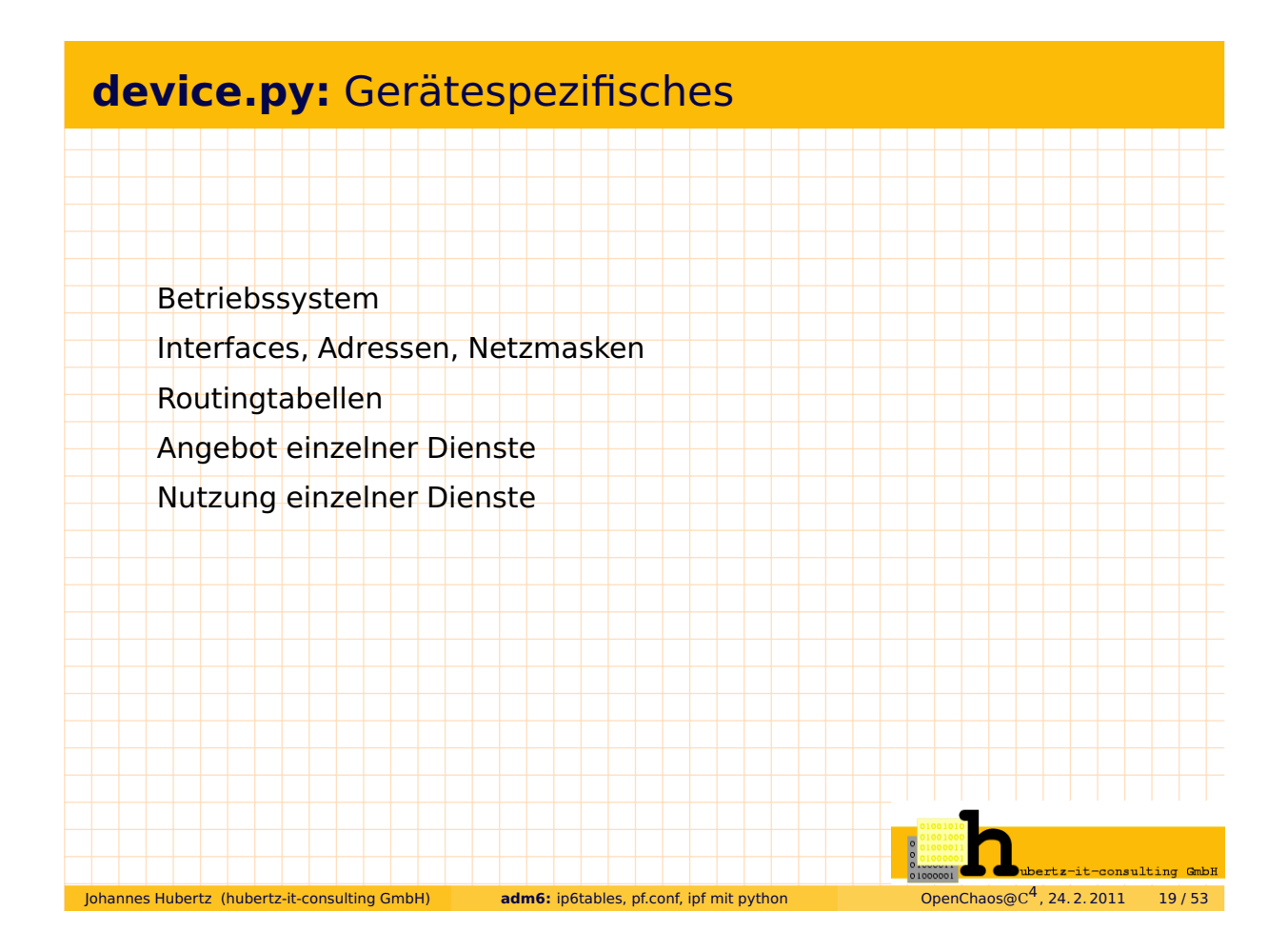

## **device.py:** (\_\_init\_\_)

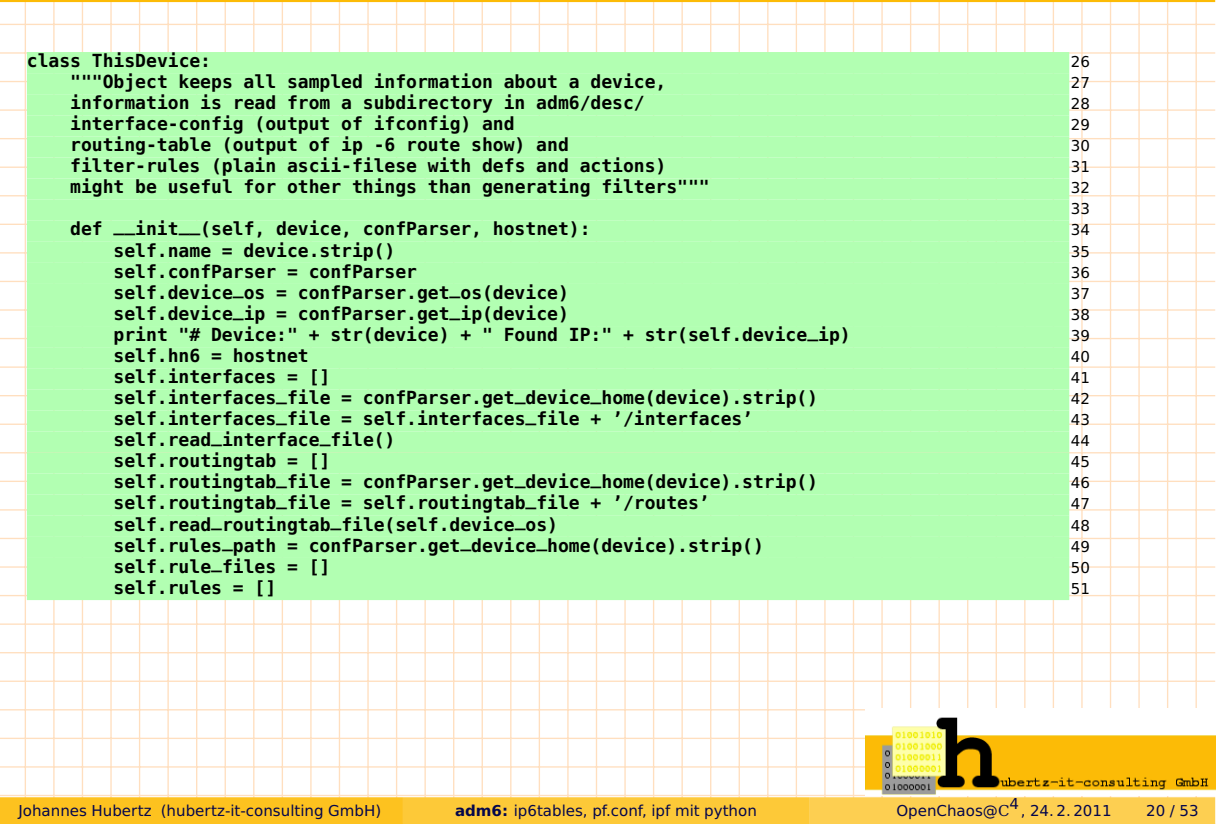

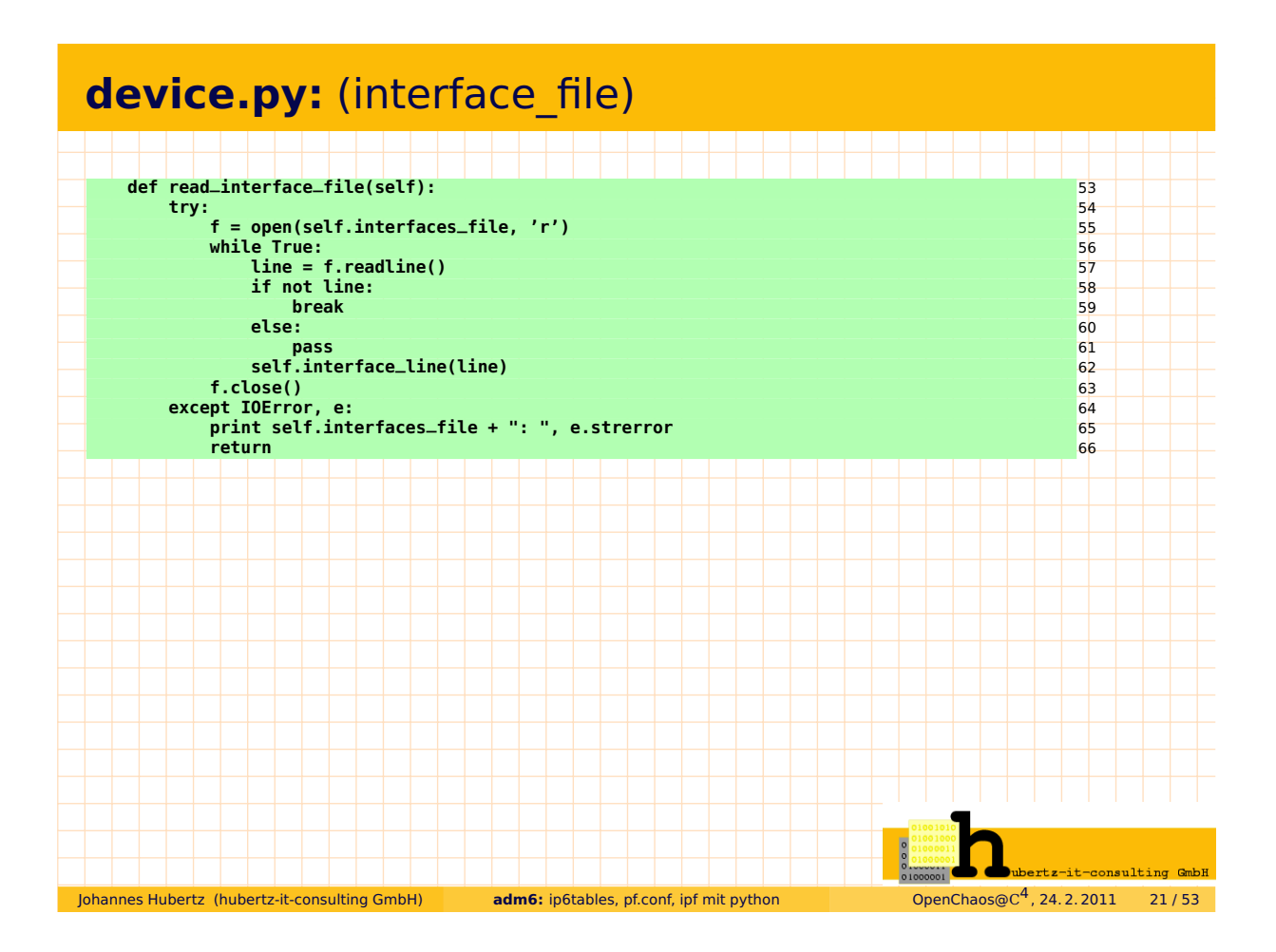

## **device.py:** (interface\_line)

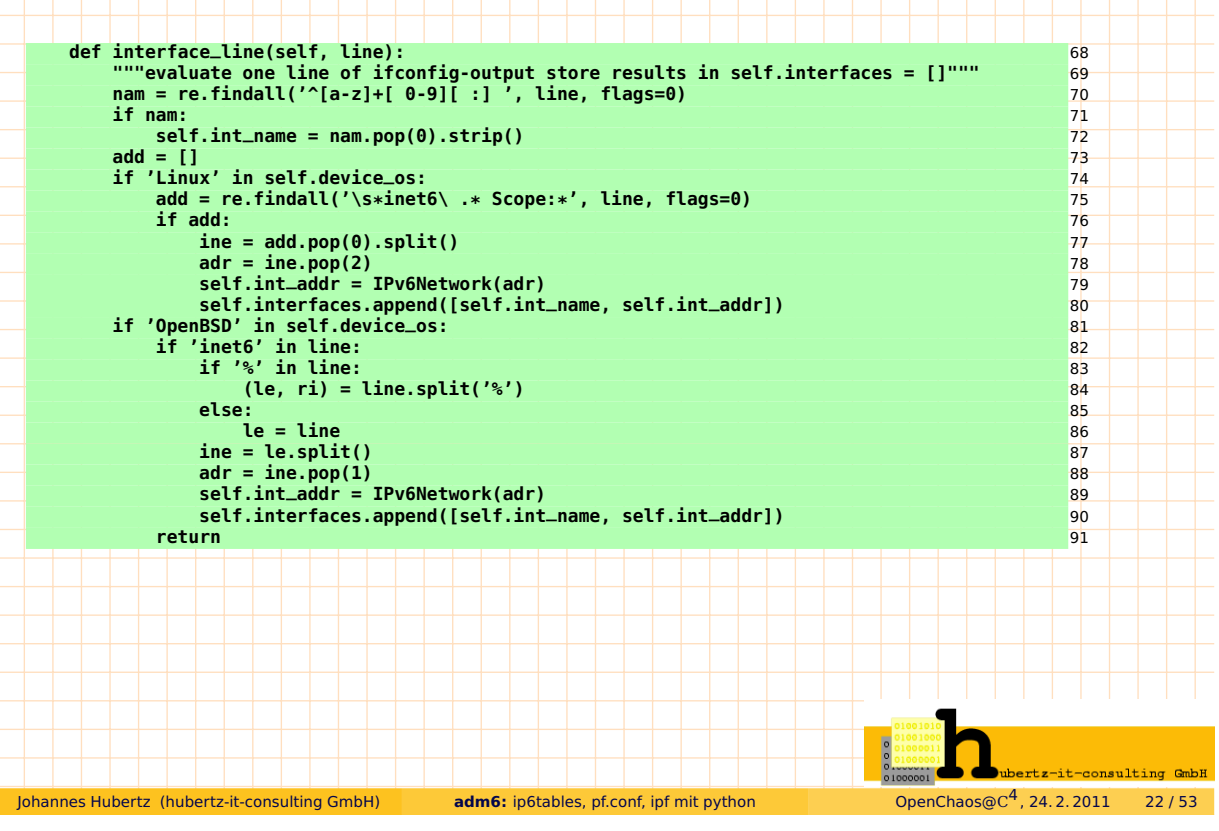

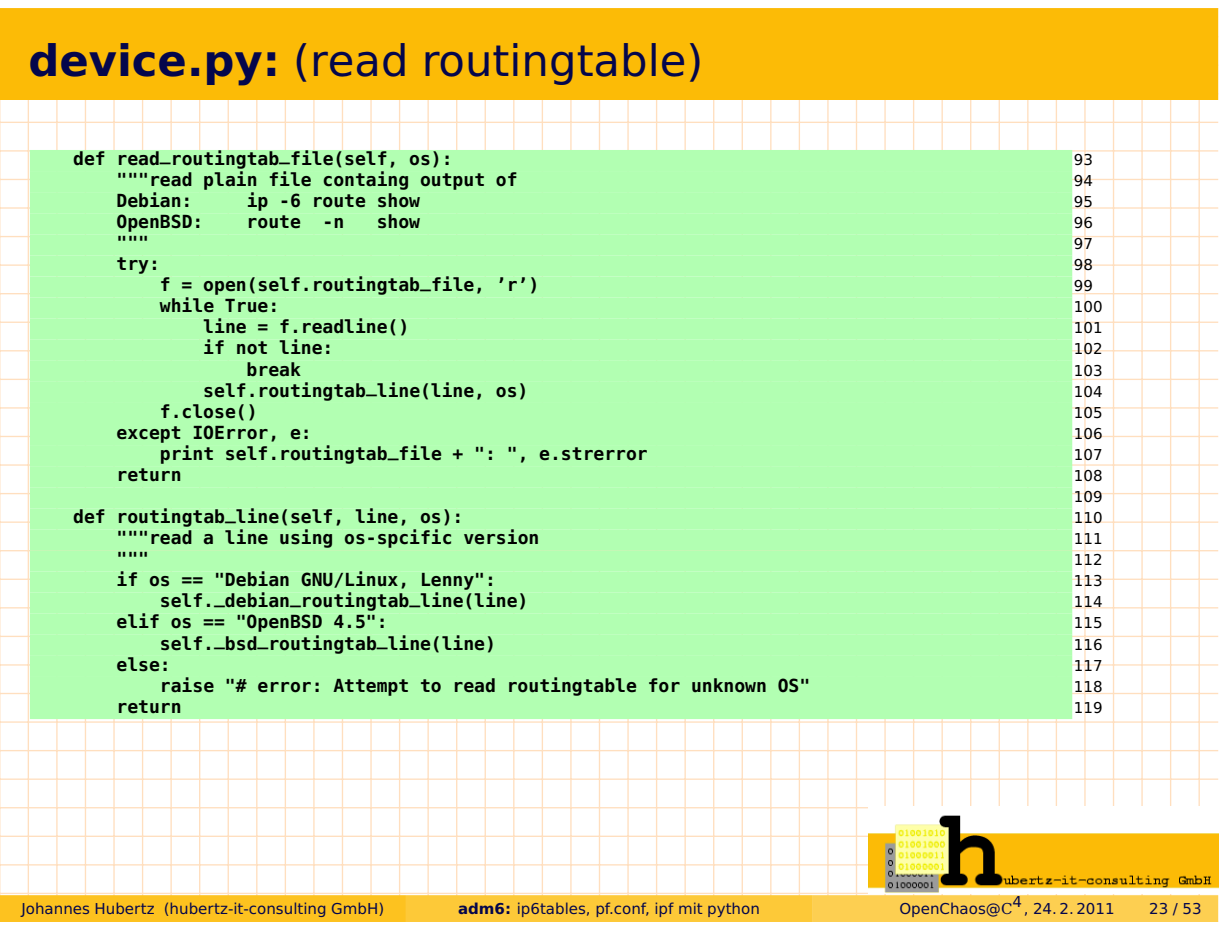

# **routingtable:** Debian version

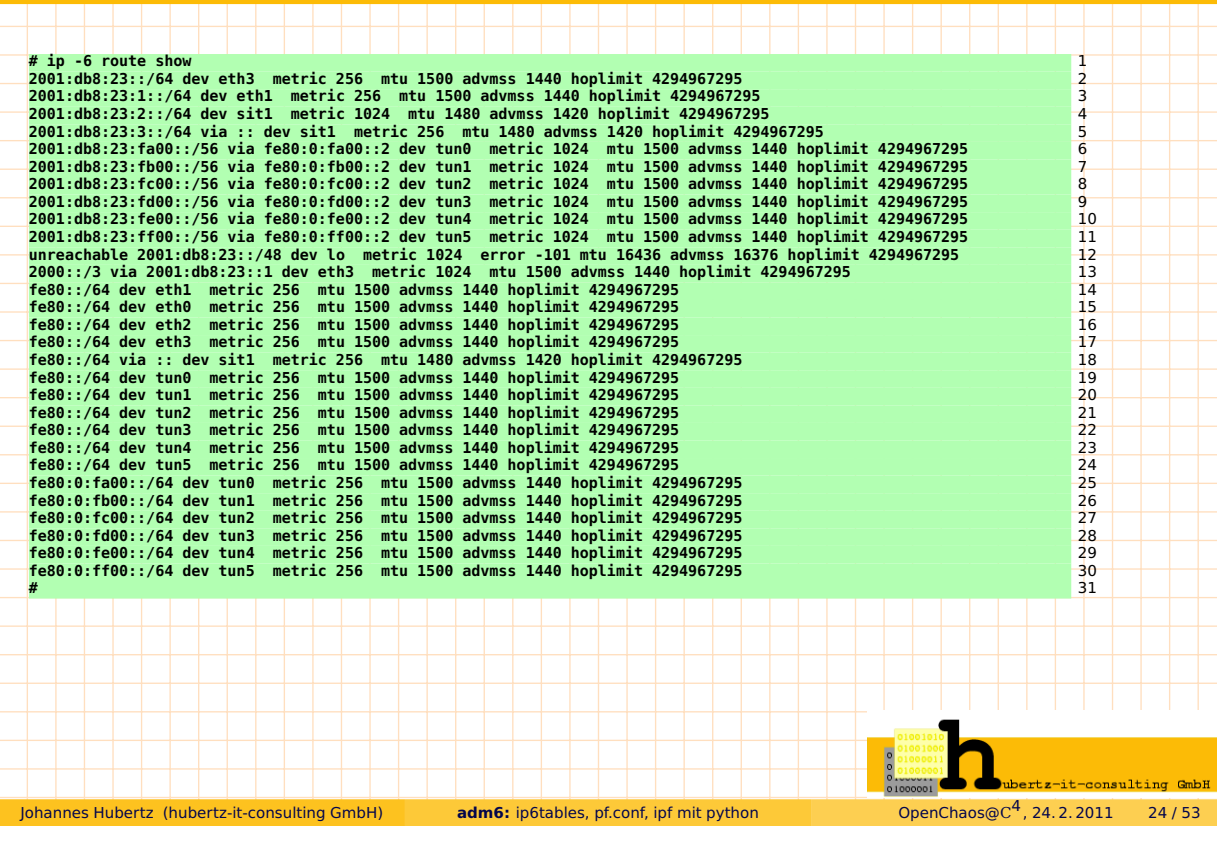

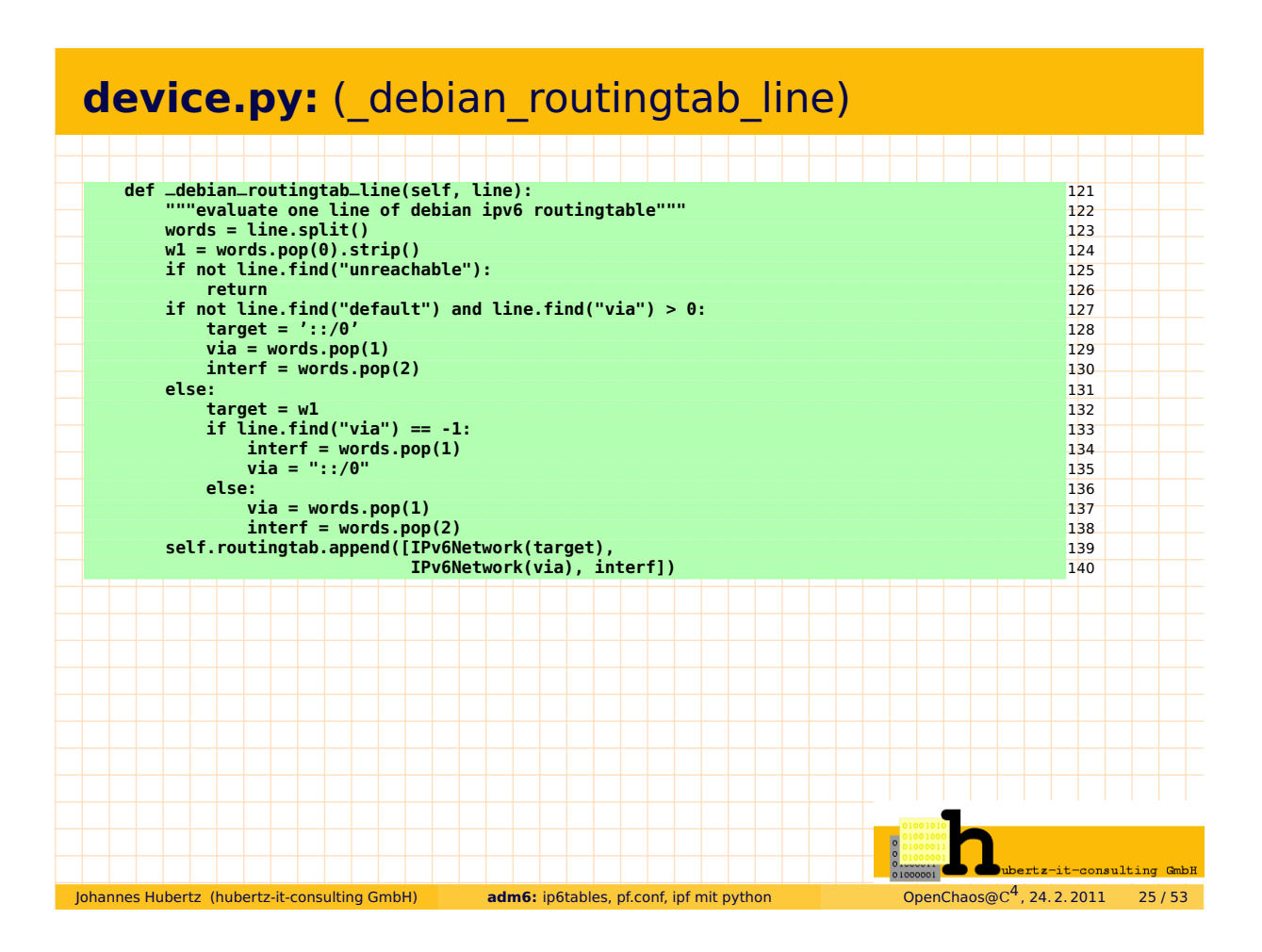

#### **routingtable:** OpenBSD version

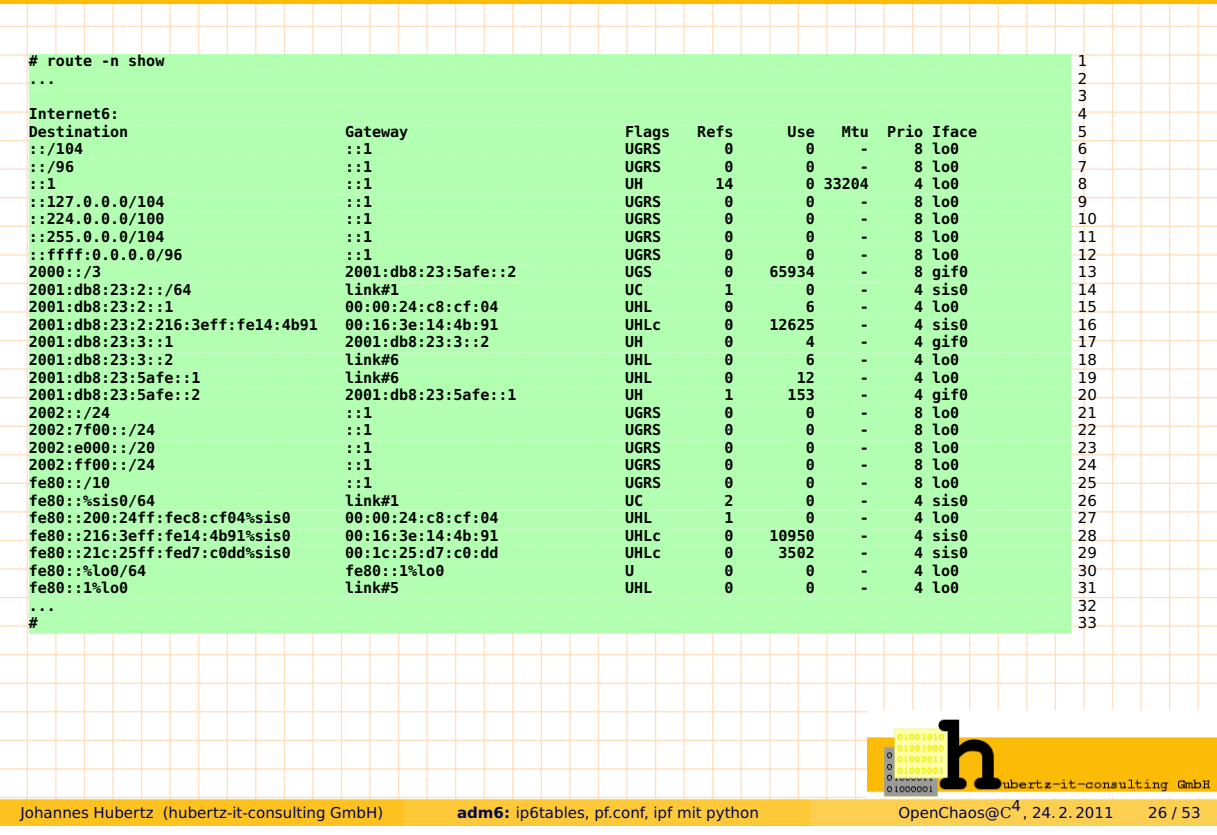

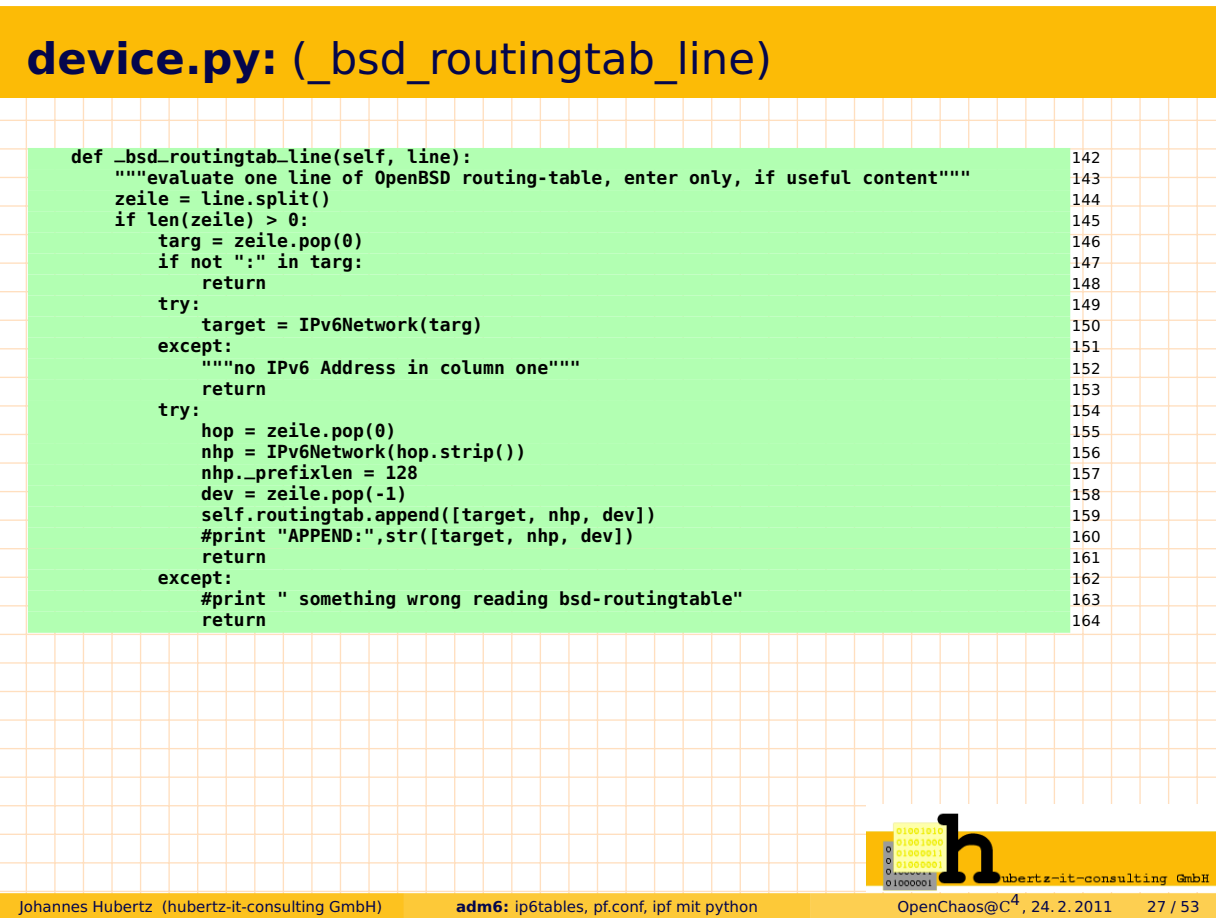

# **device.py:** (do\_this\_rule I)

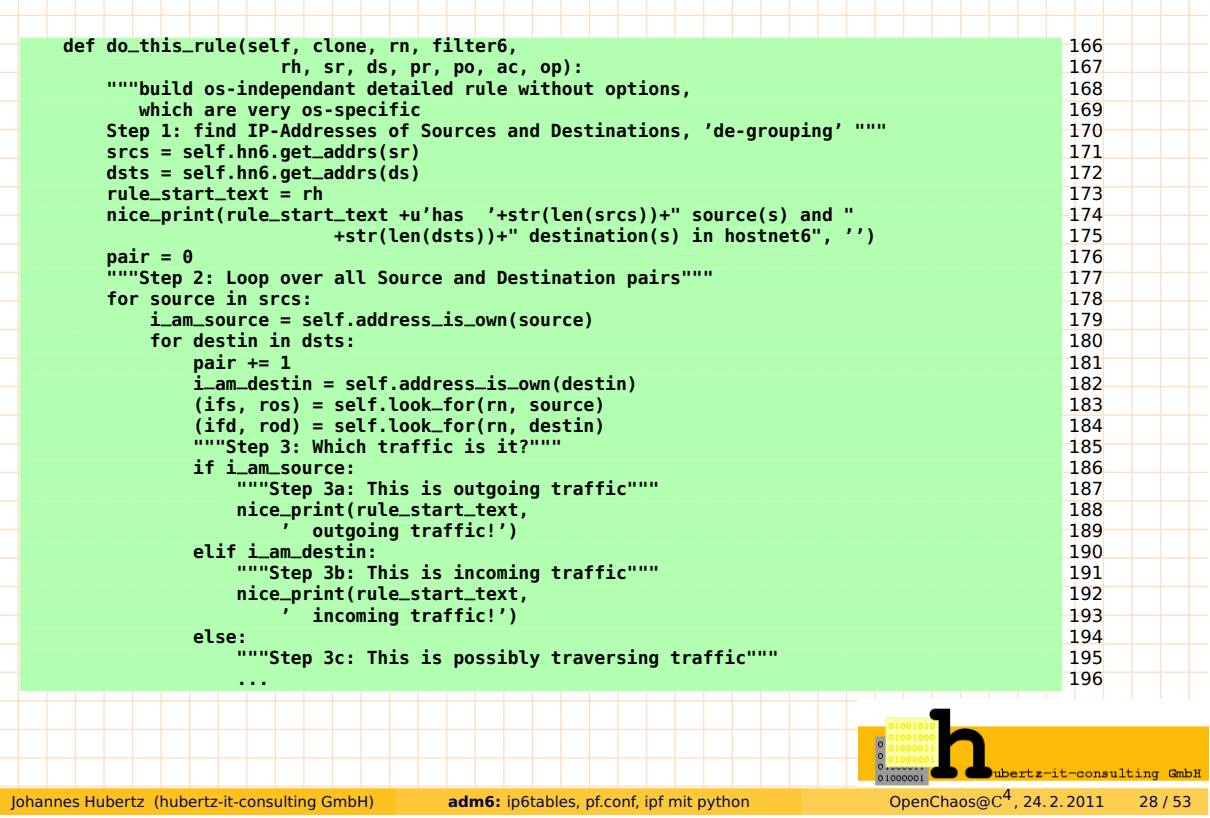

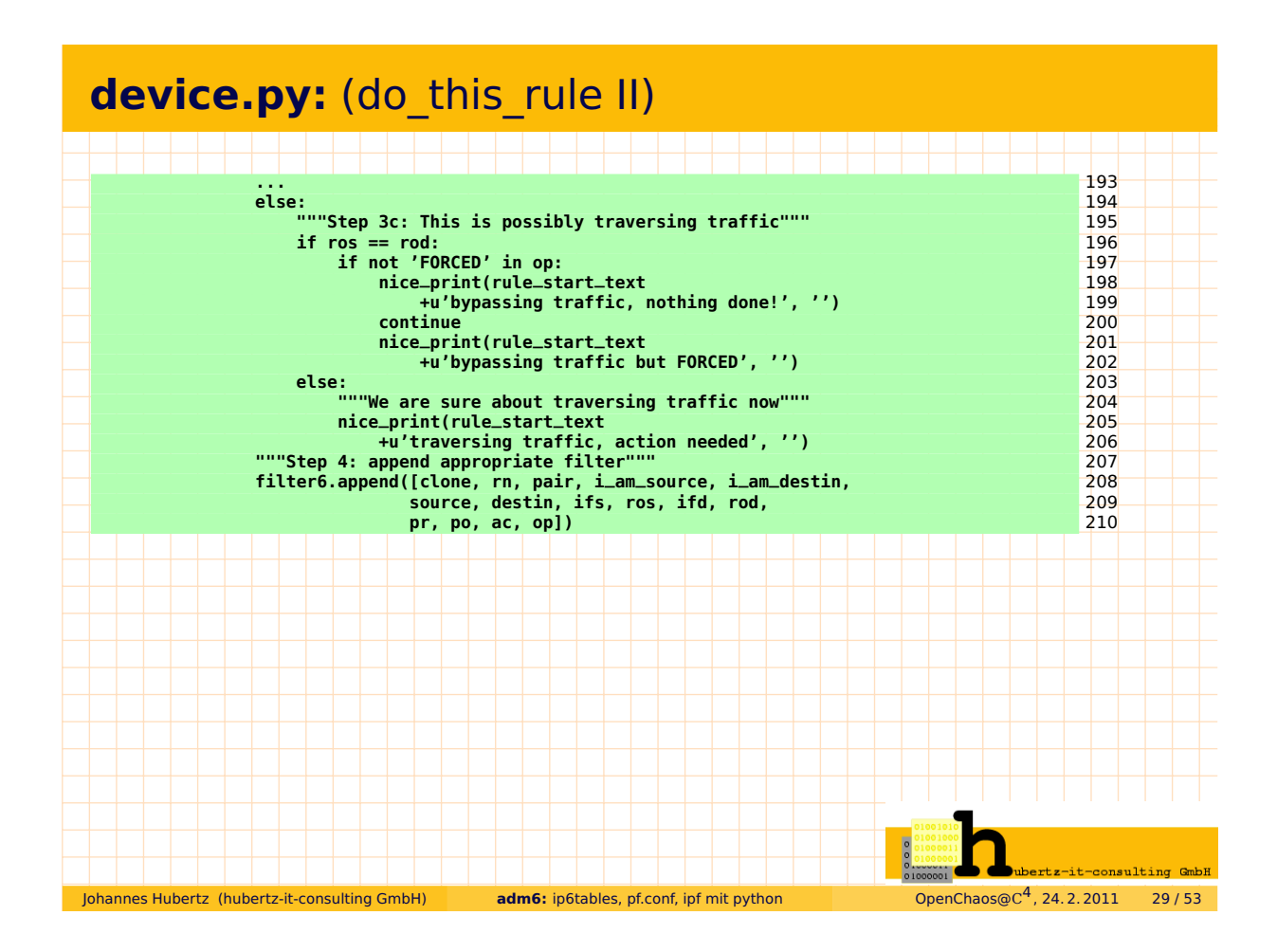

#### **device.py:** (do\_rules)

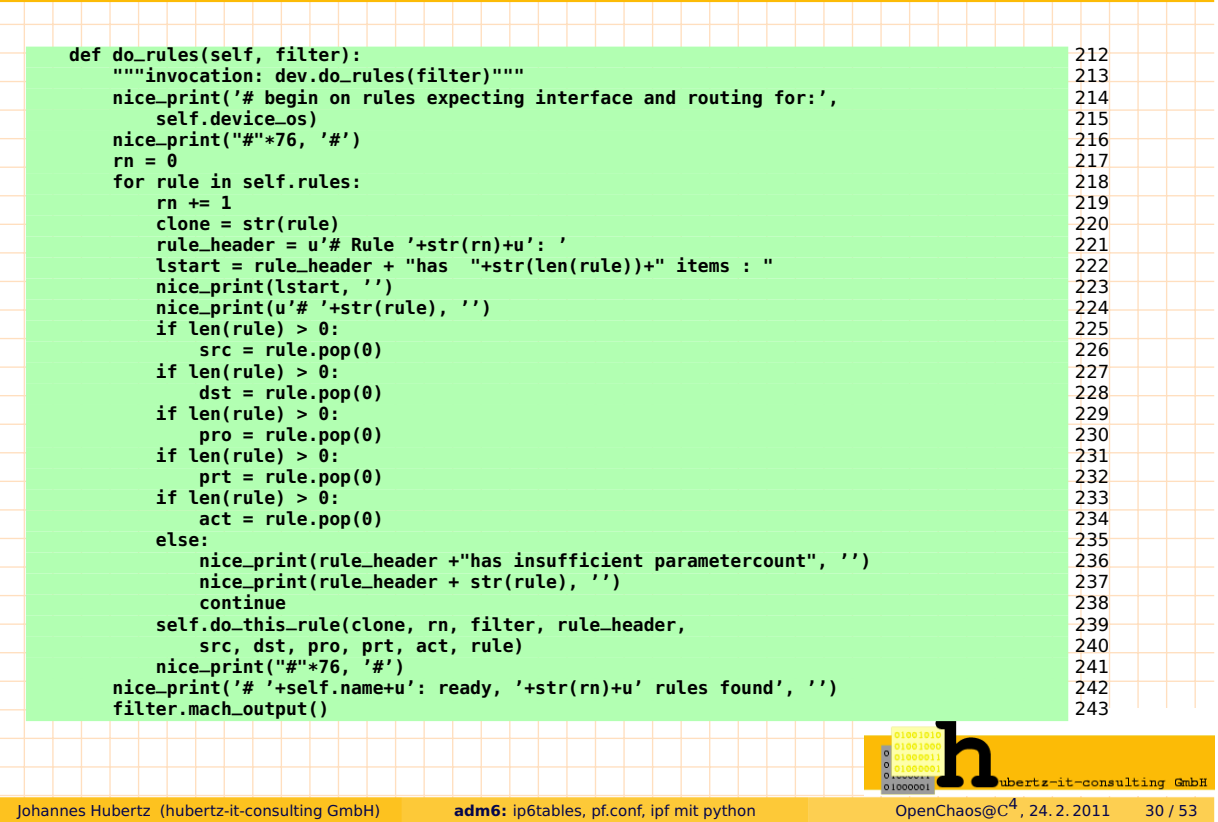

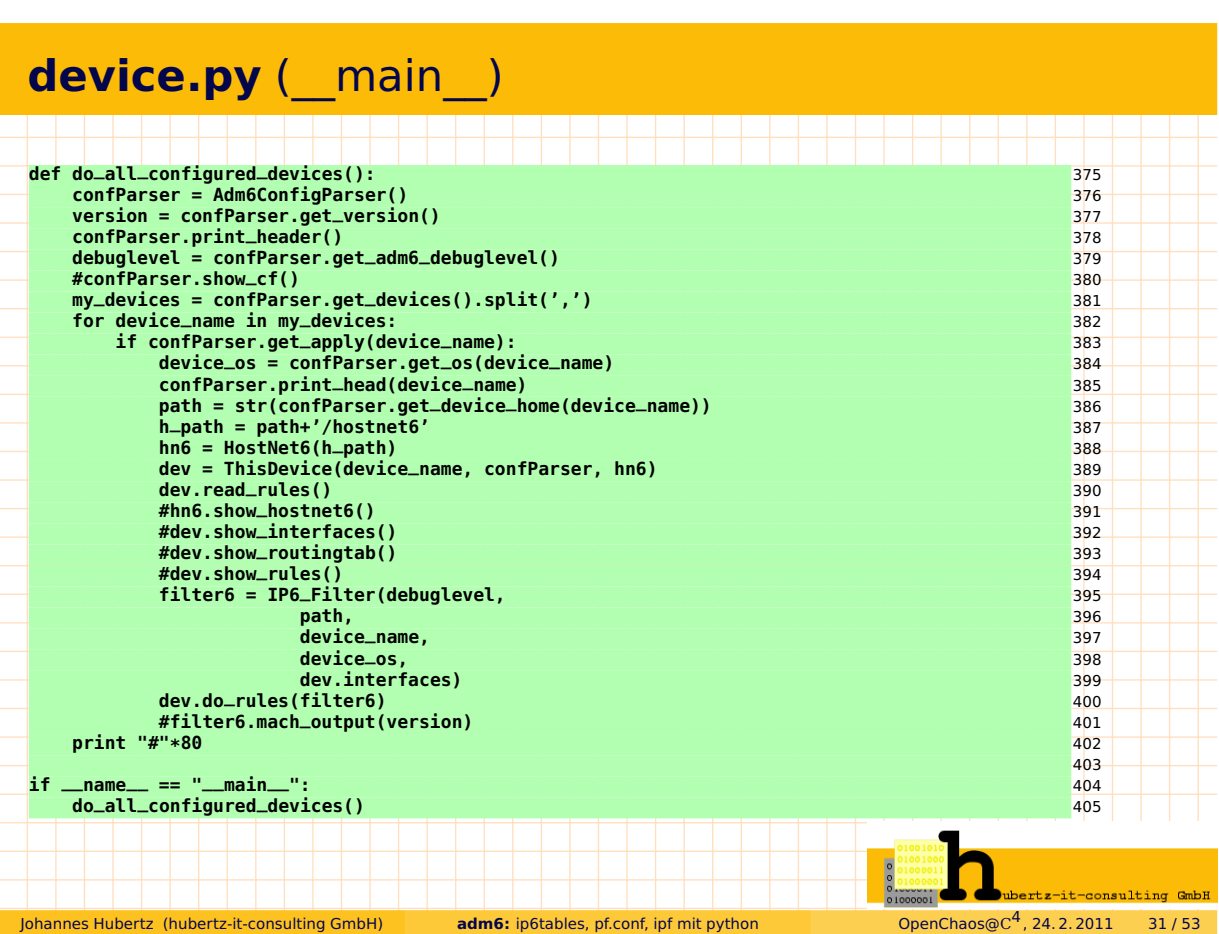

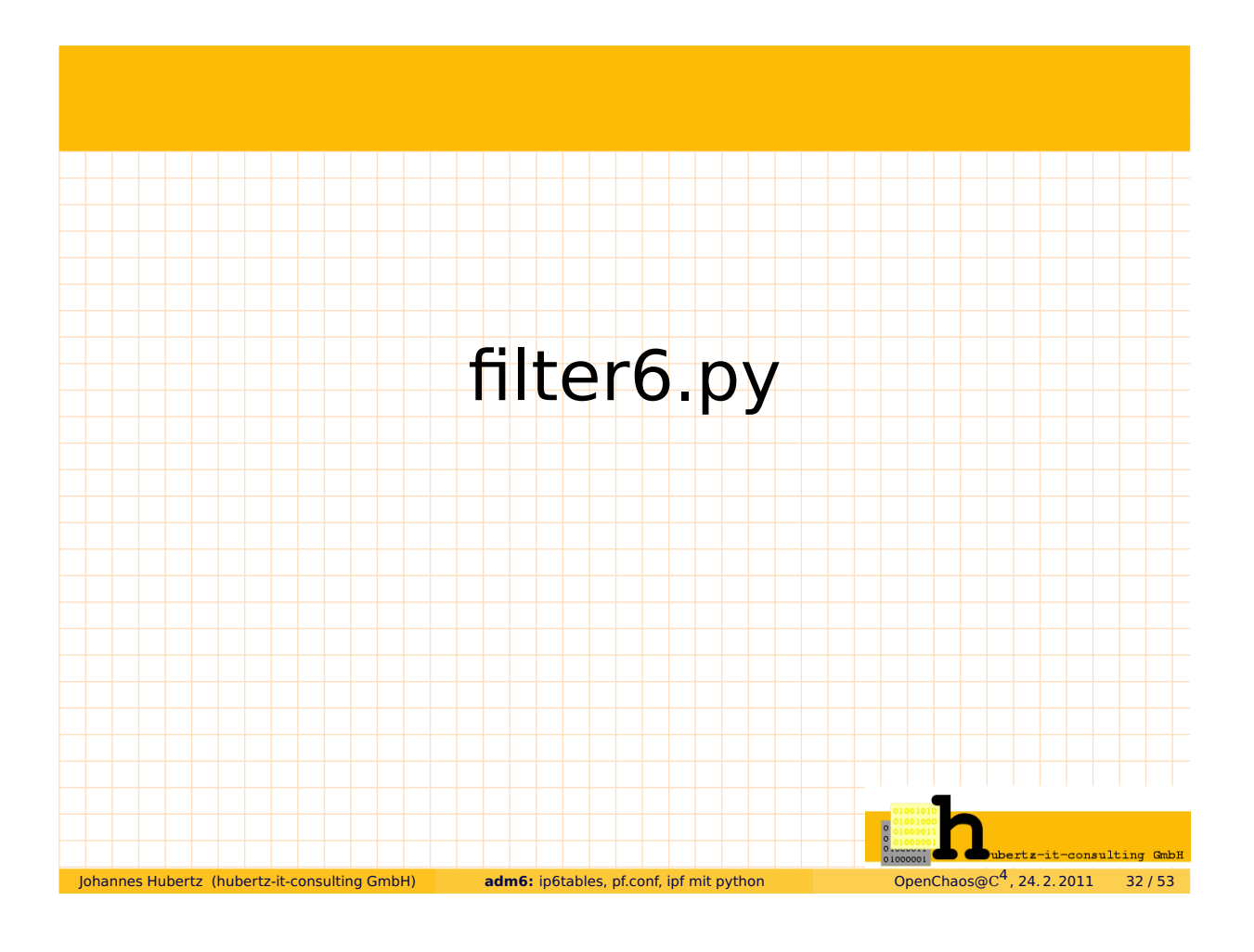

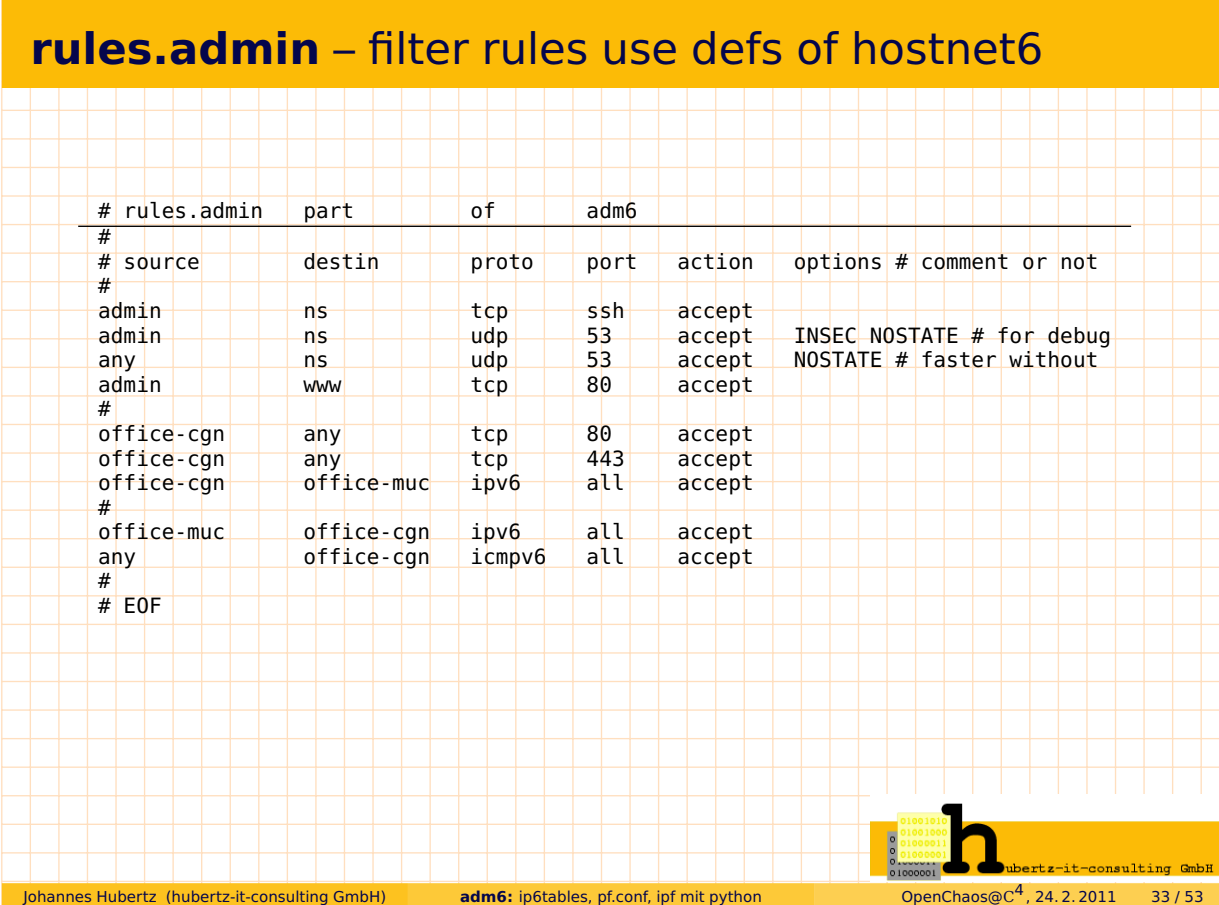

## **class IP6\_Filter** (\_\_init\_\_)

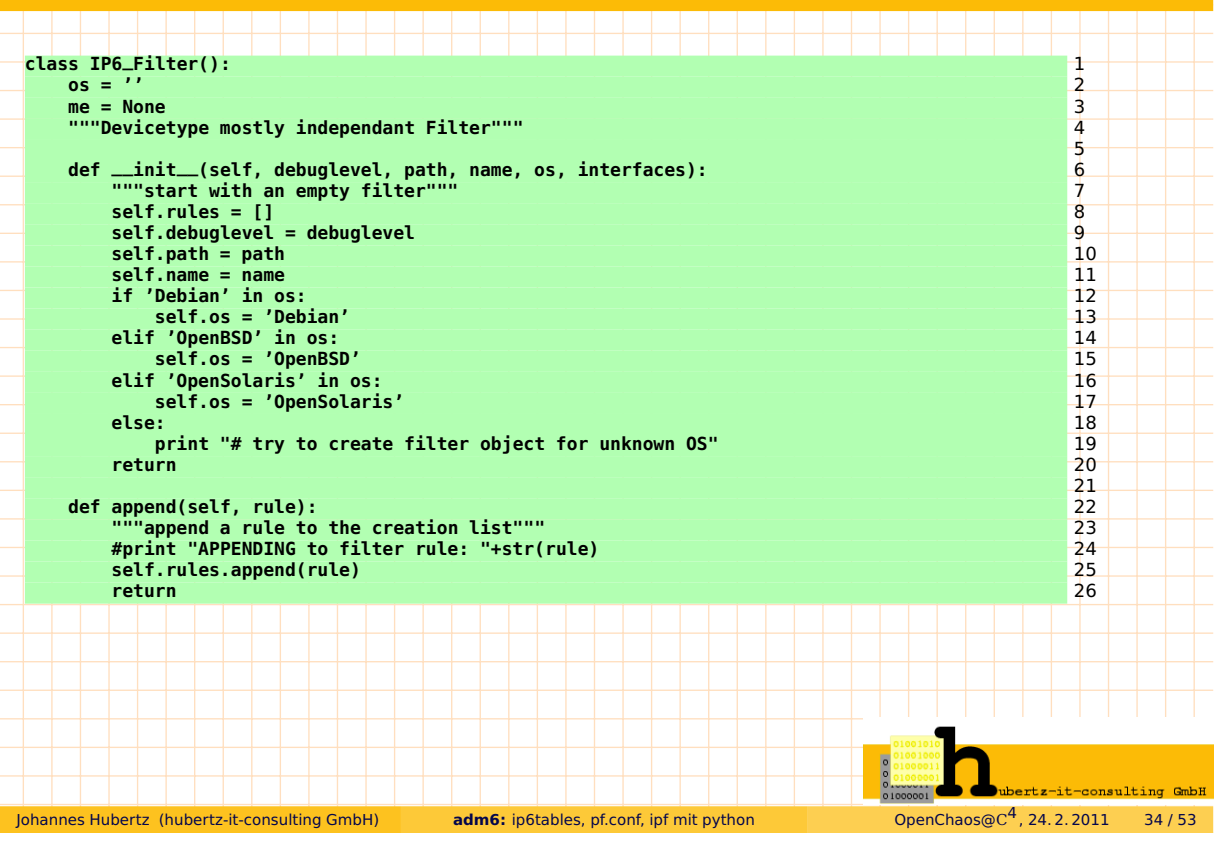

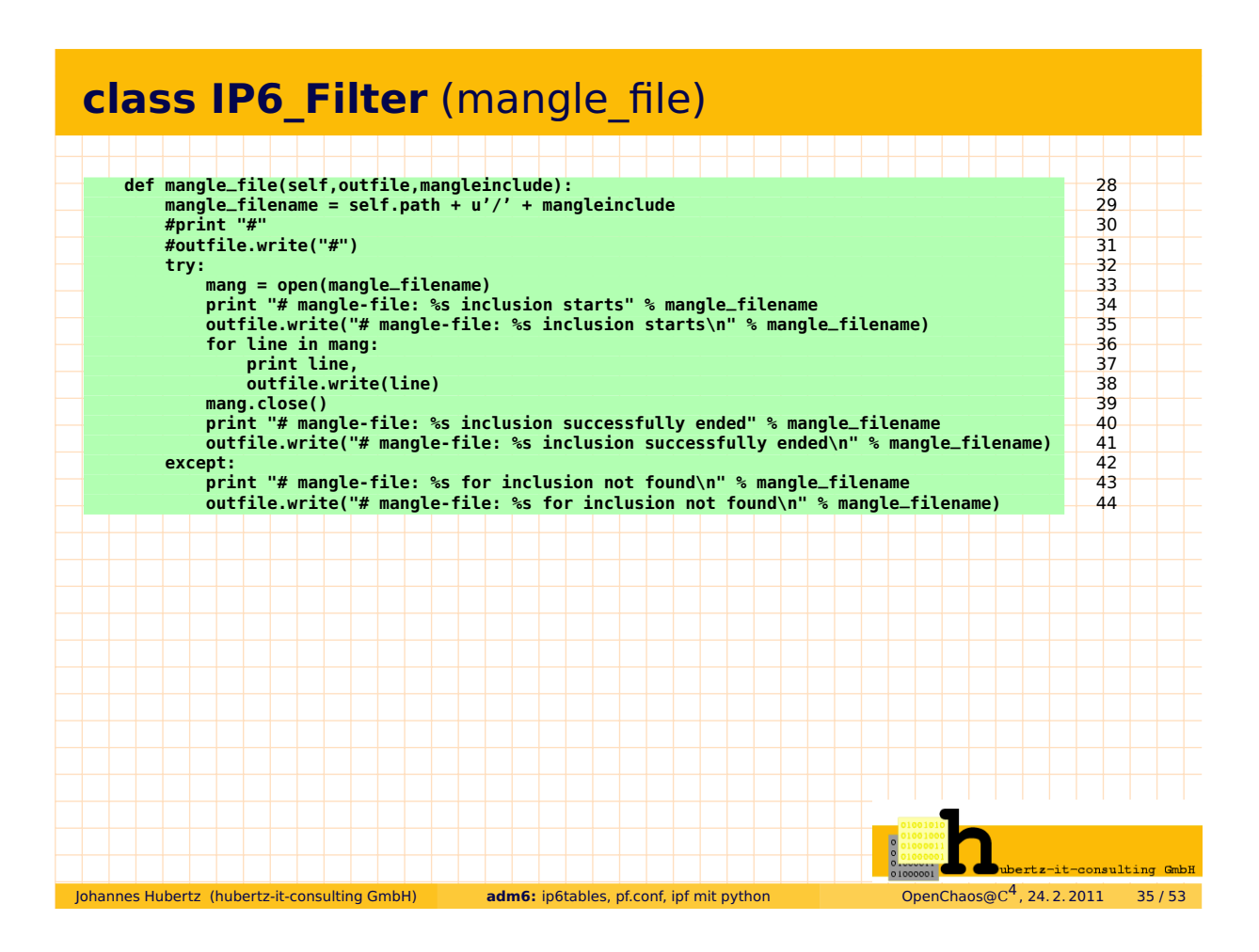

#### **class IP6\_Filter** (mach\_output)

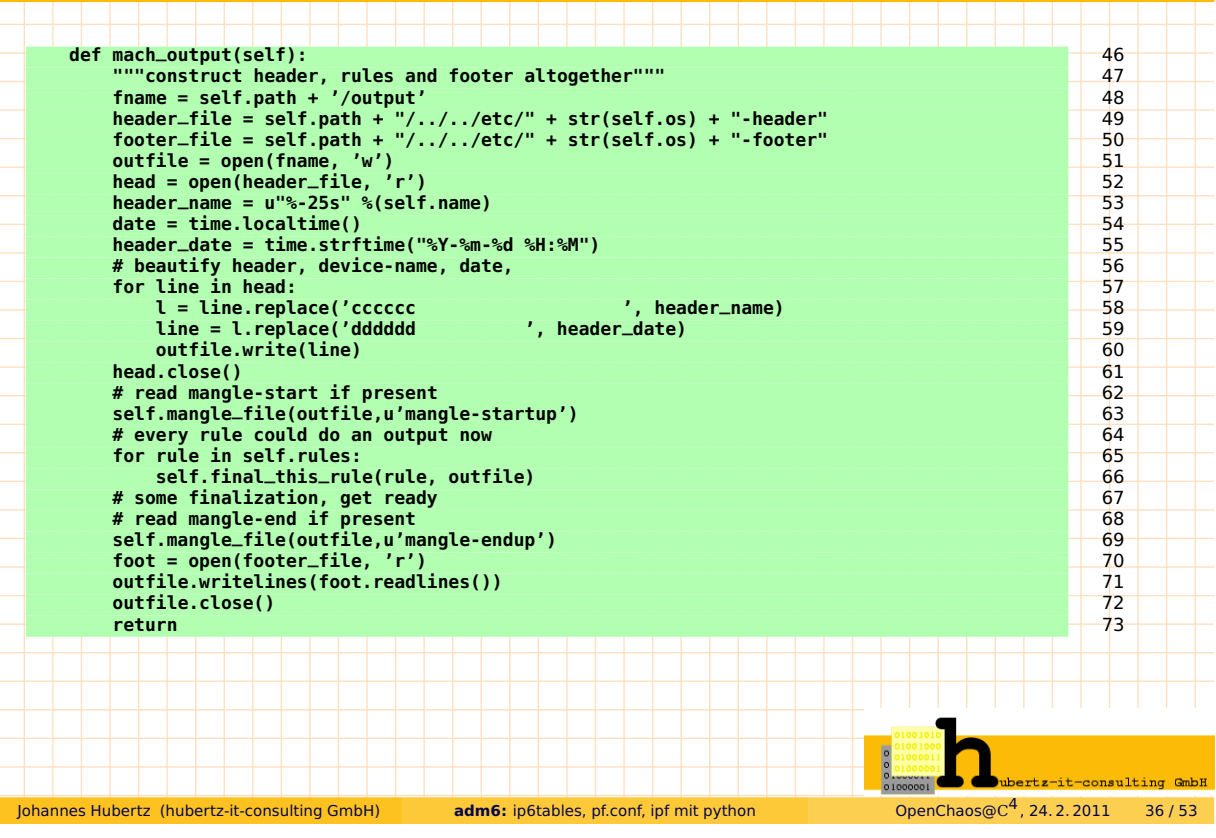

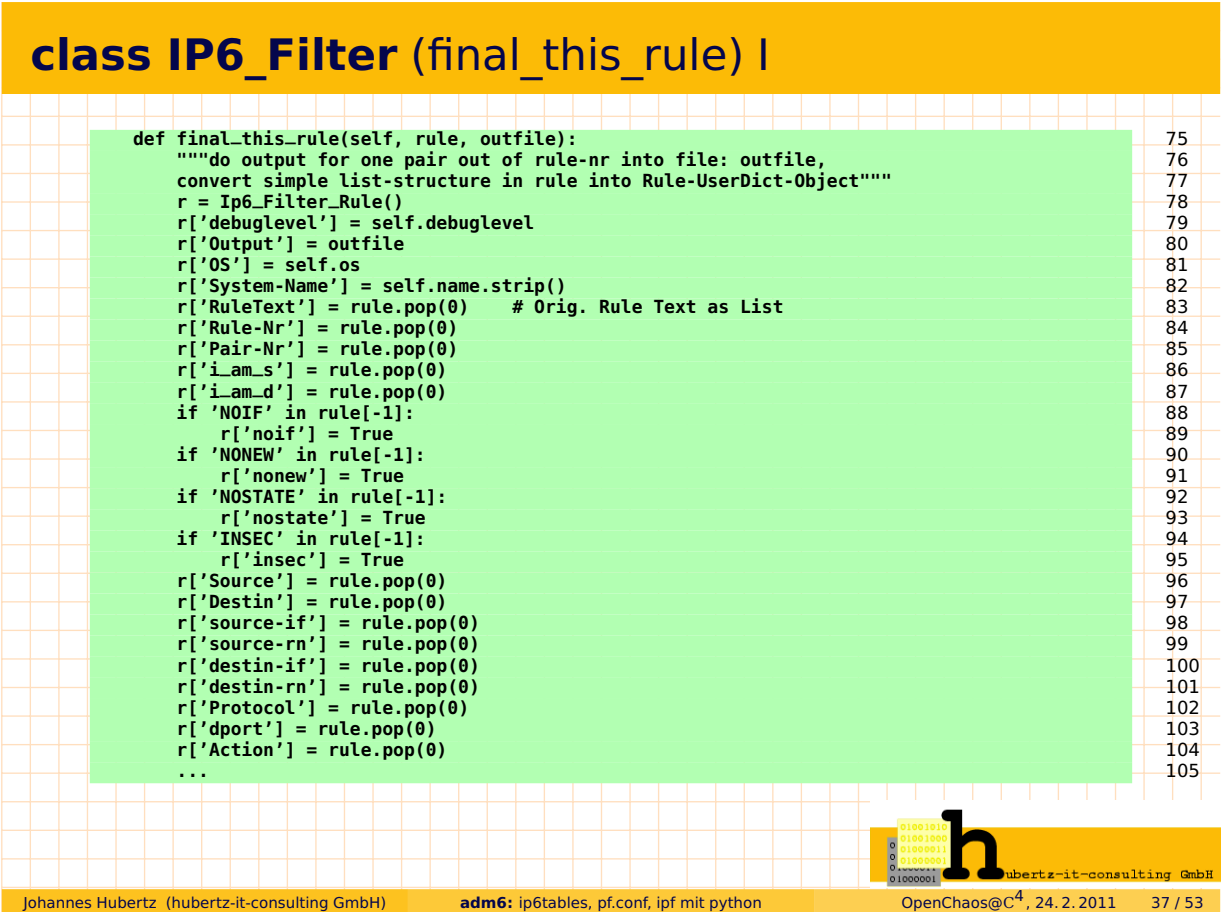

# **class IP6\_Filter** (final\_this\_rule) II

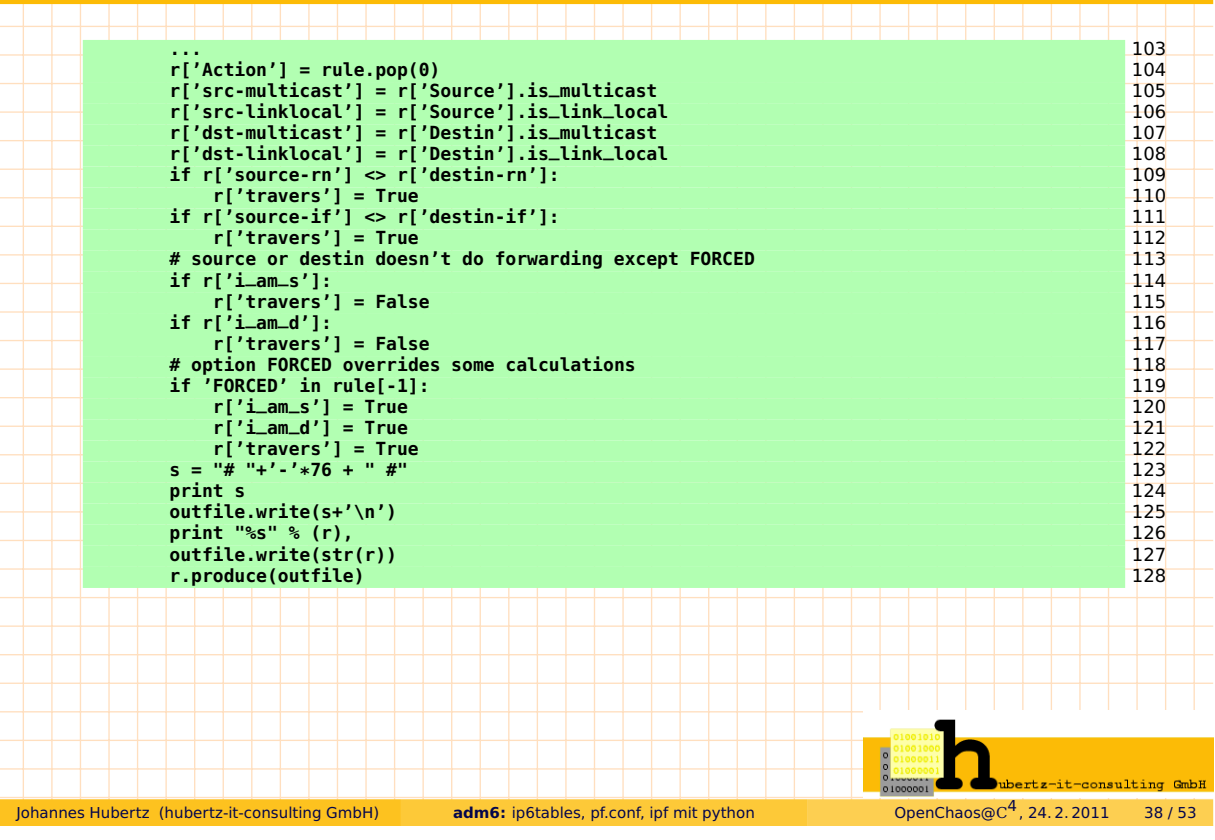

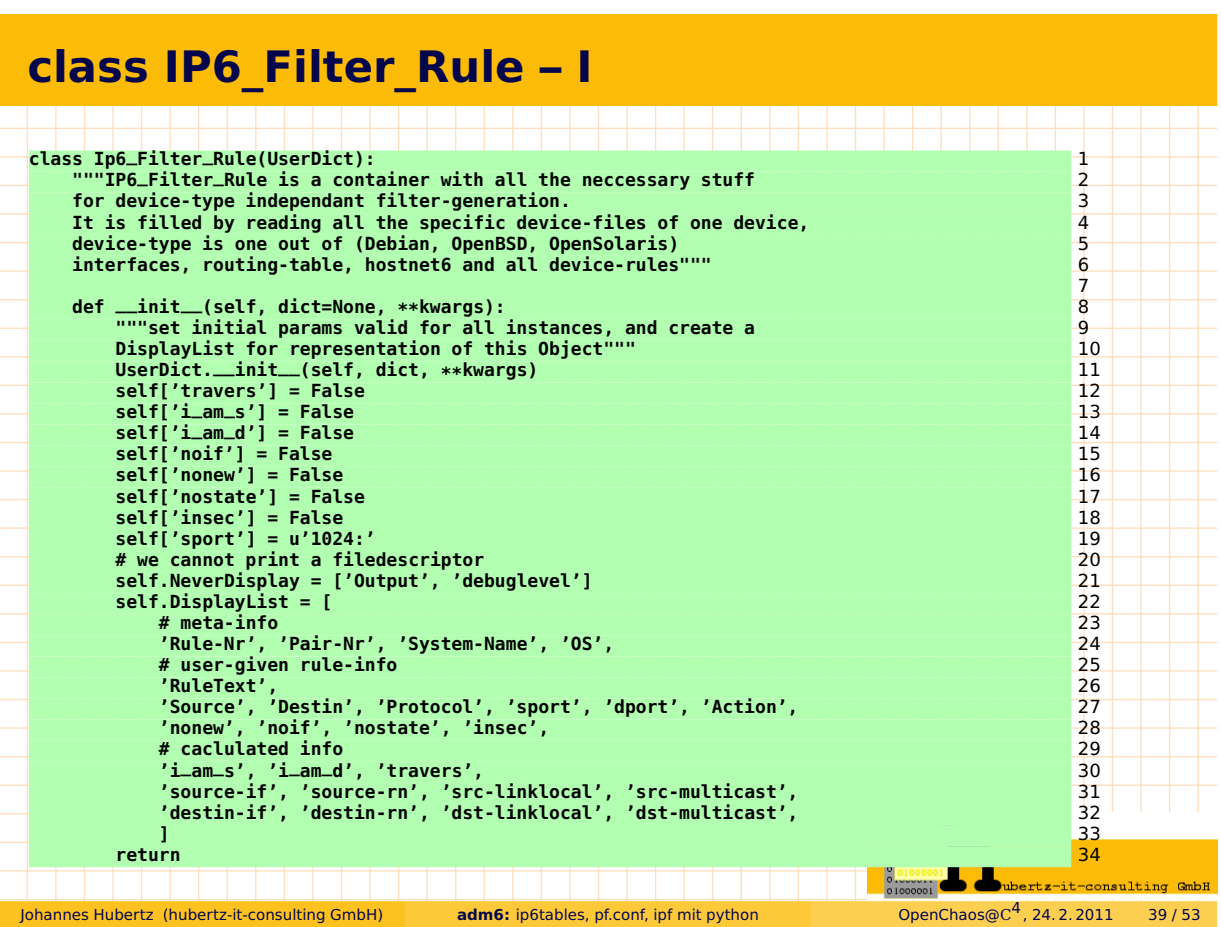

## **class IP6\_Filter\_Rule – II**

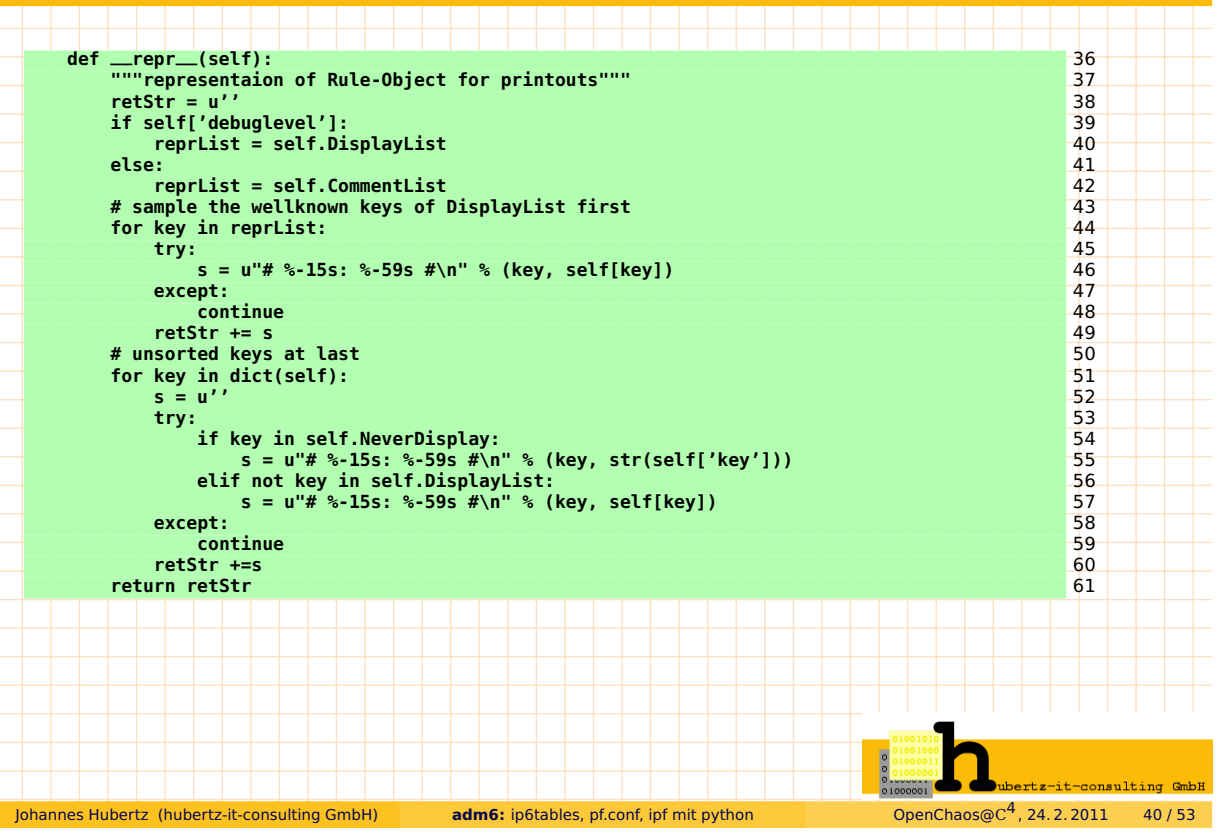

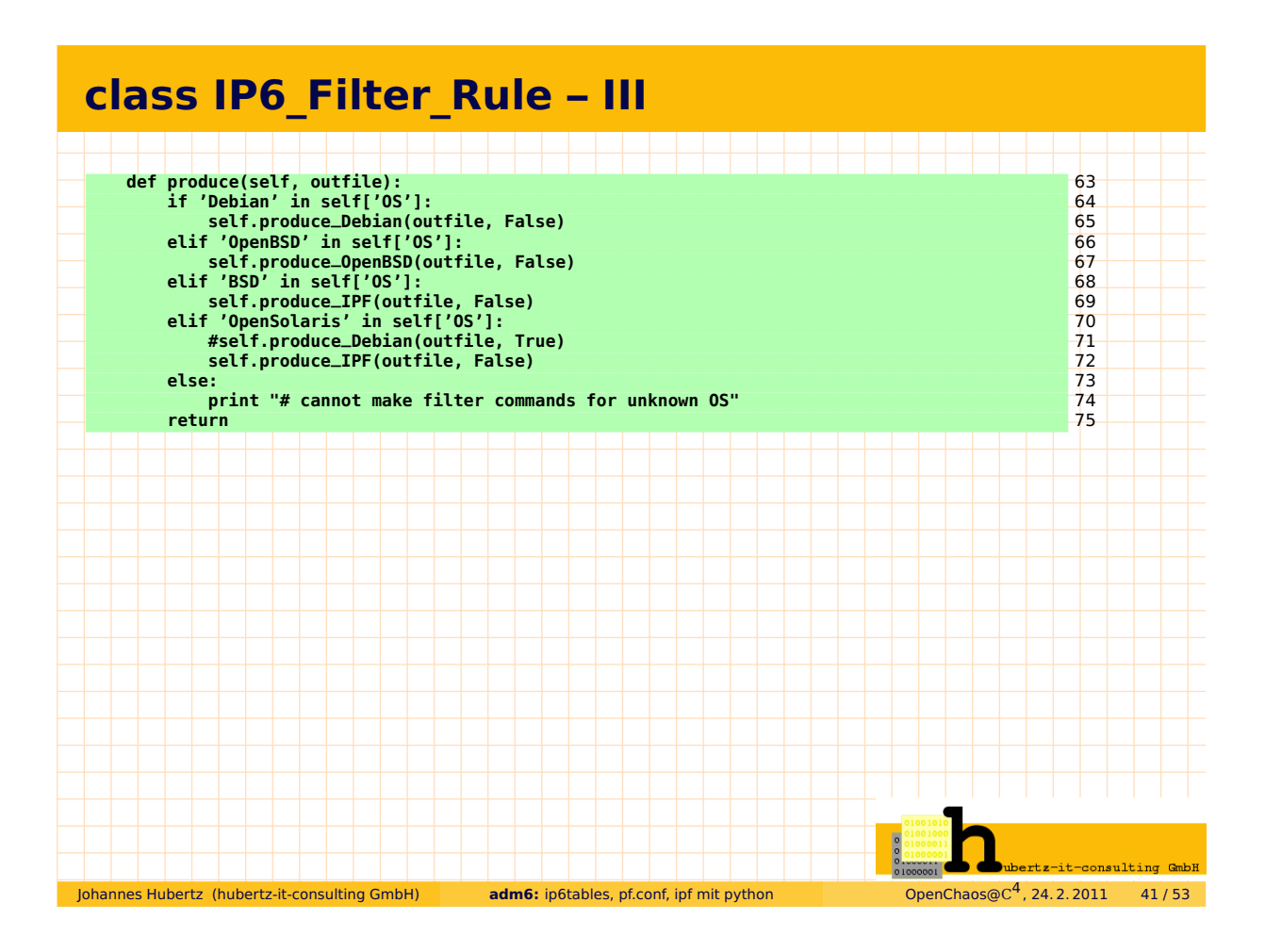

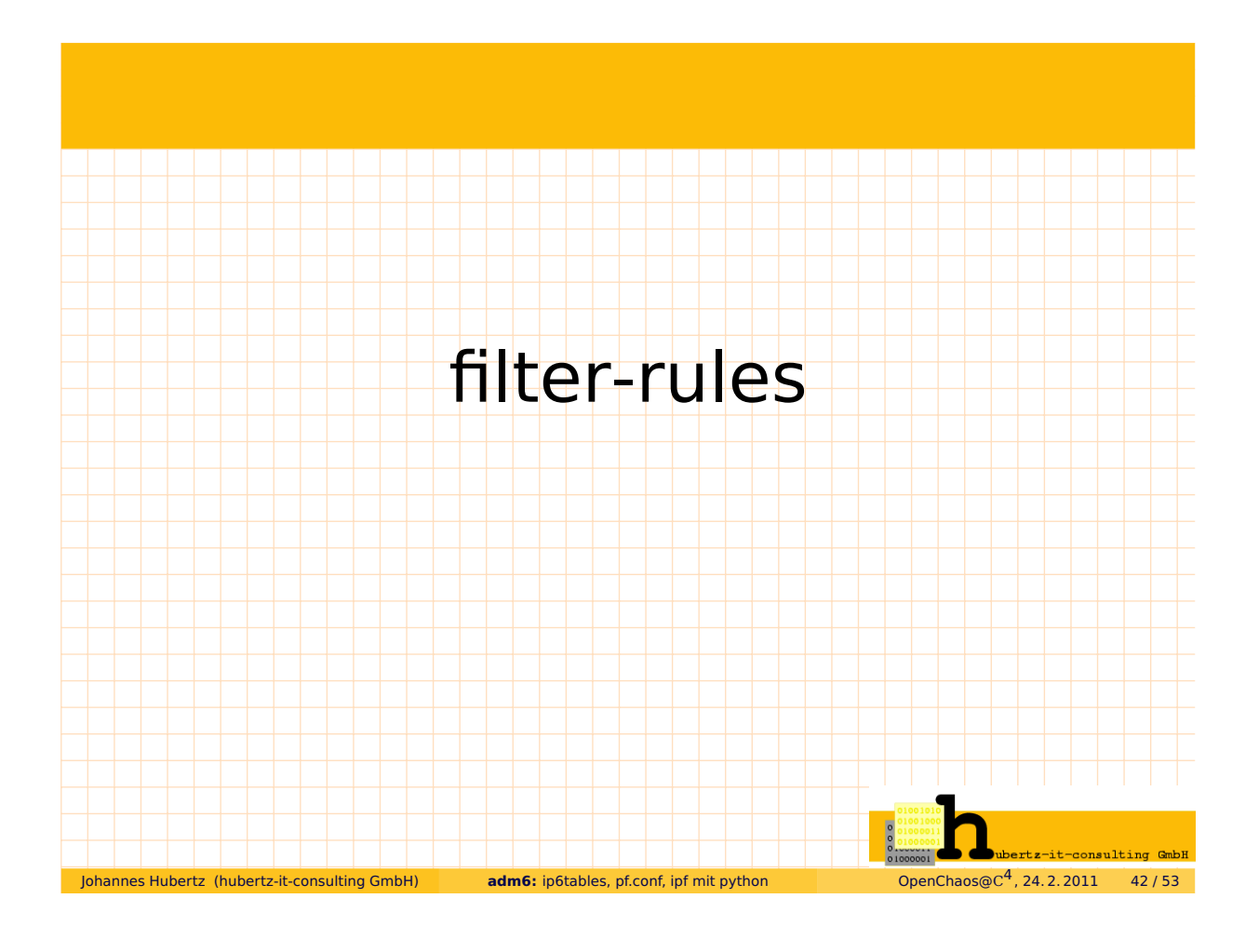

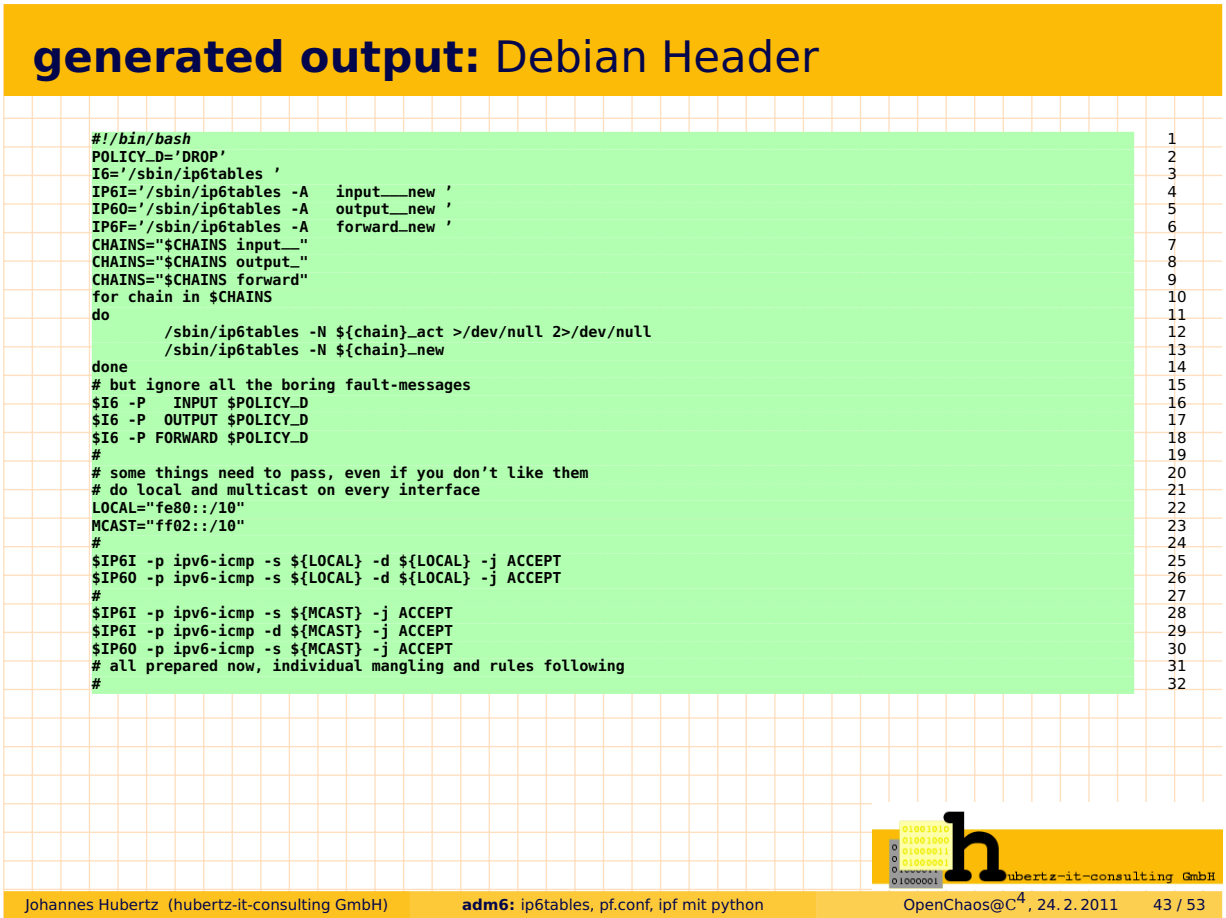

# **generated output:** Debian Footer I

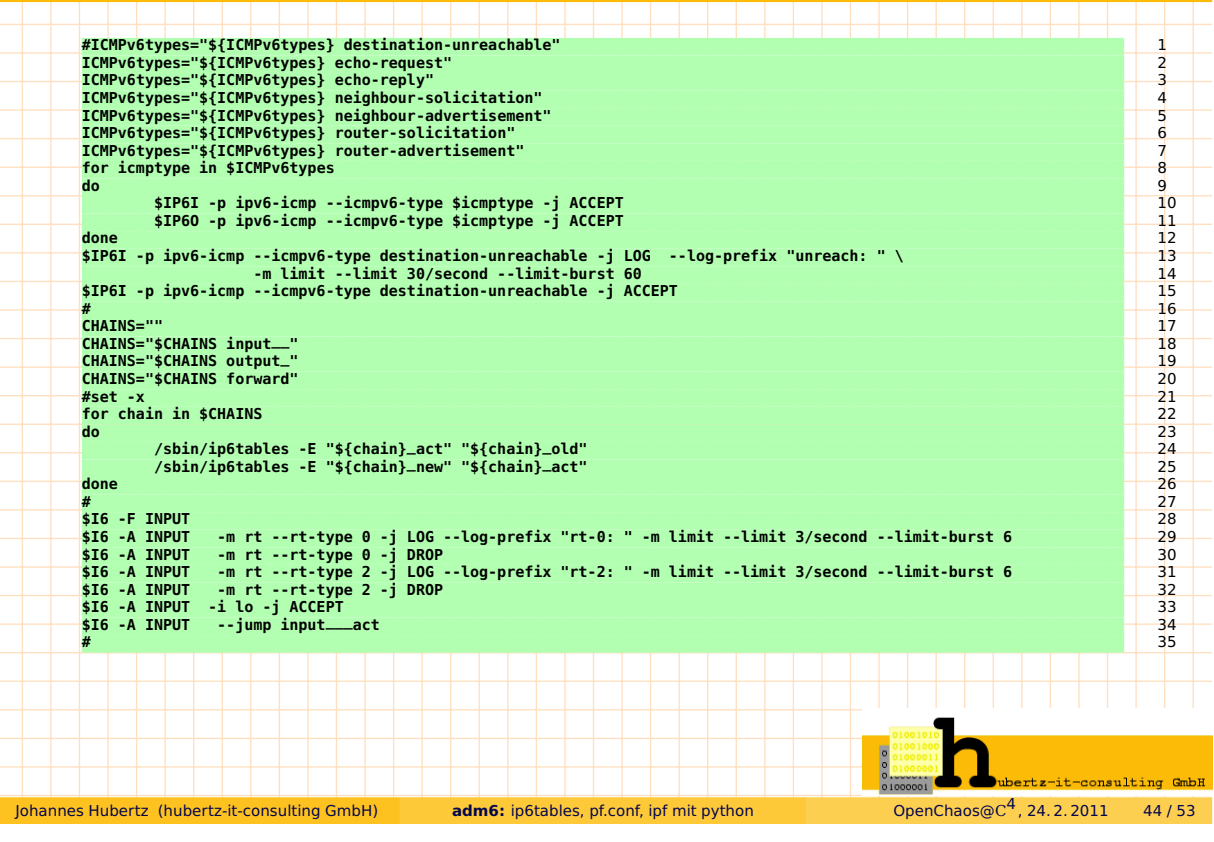

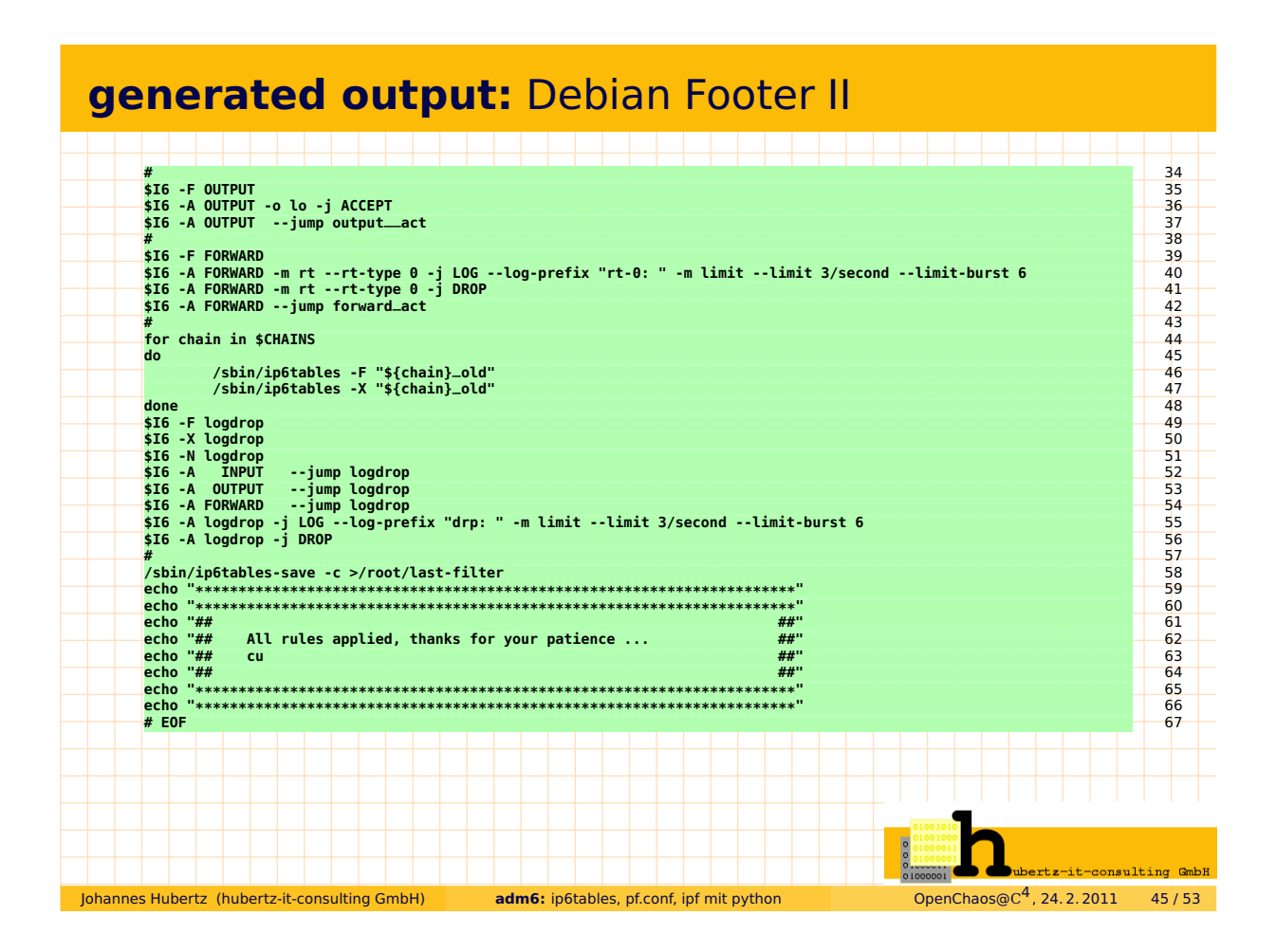

#### **Endprodukt einer Regel** (Version für Debian)

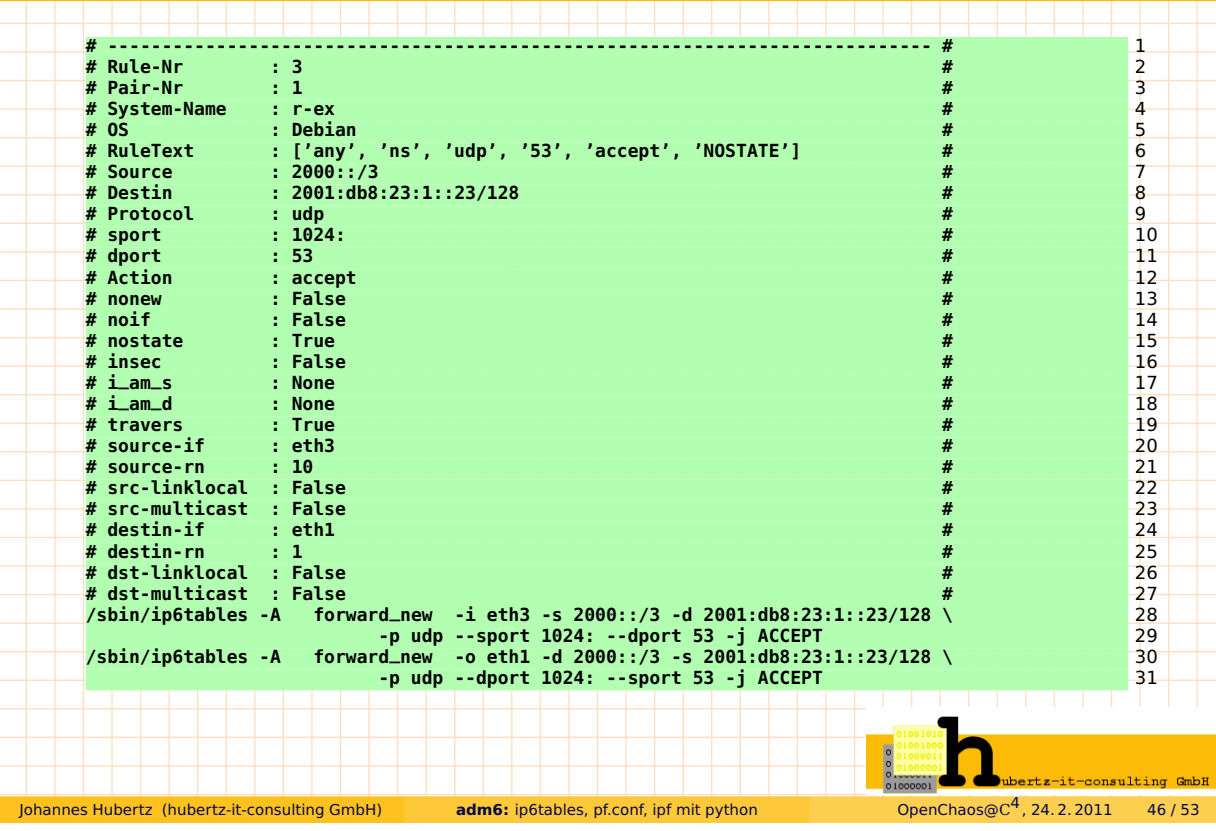

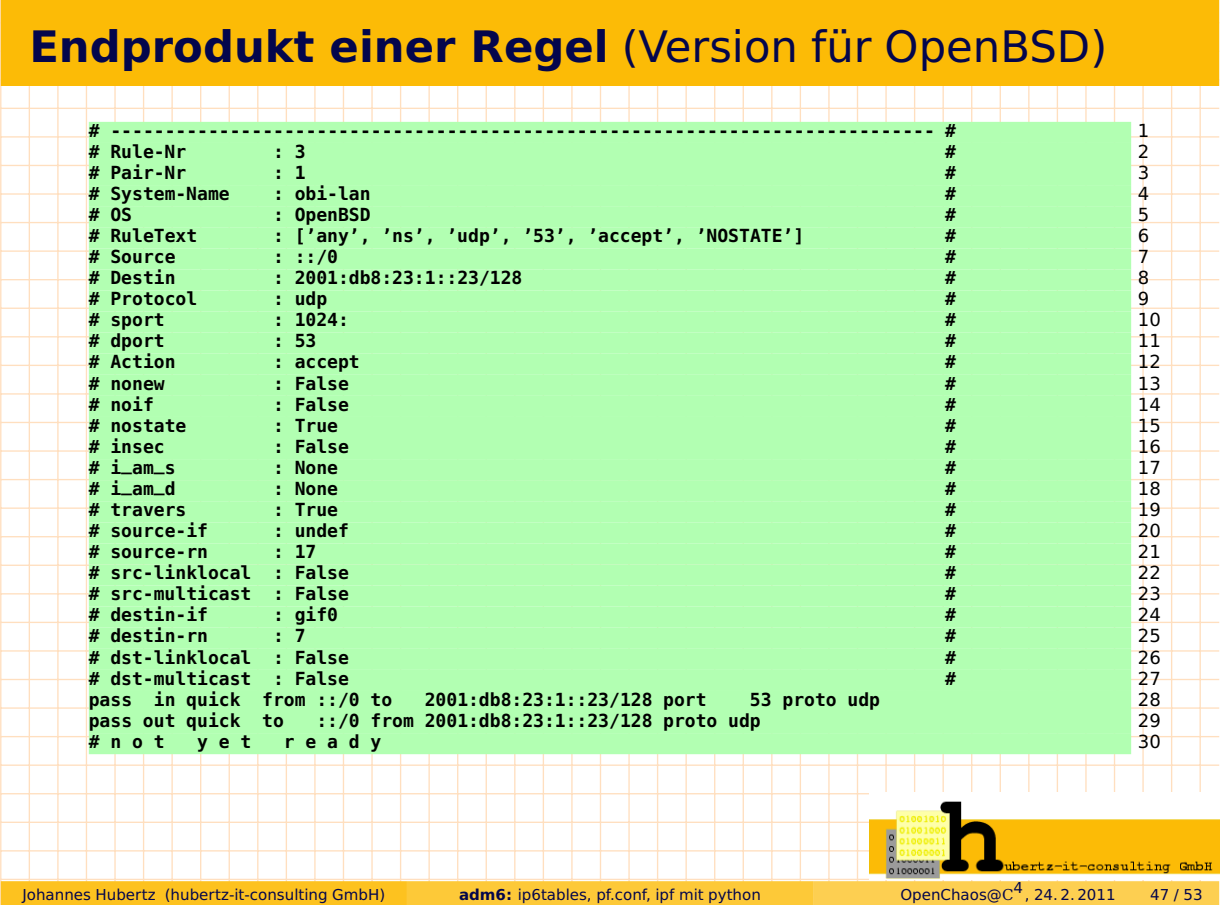

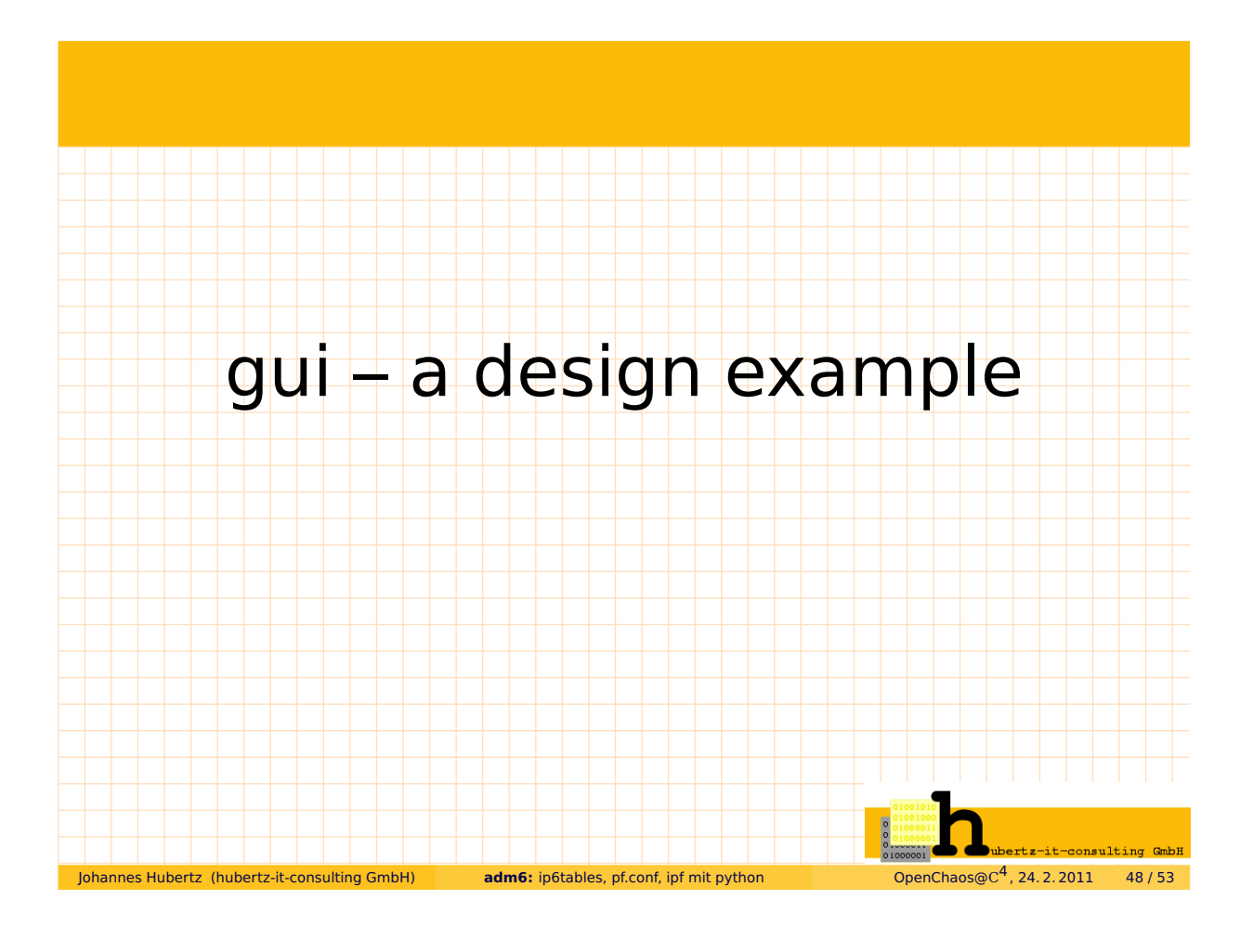

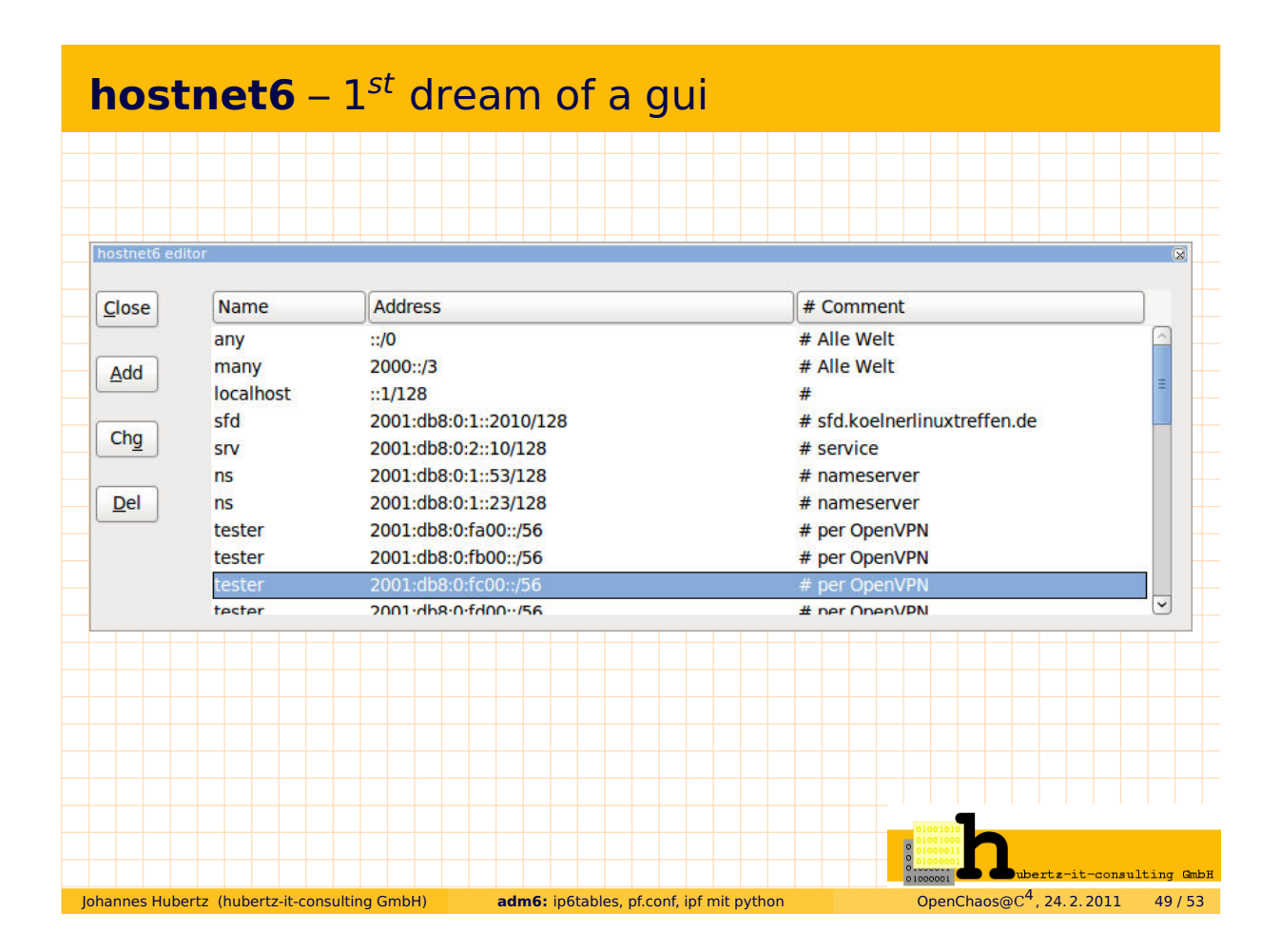

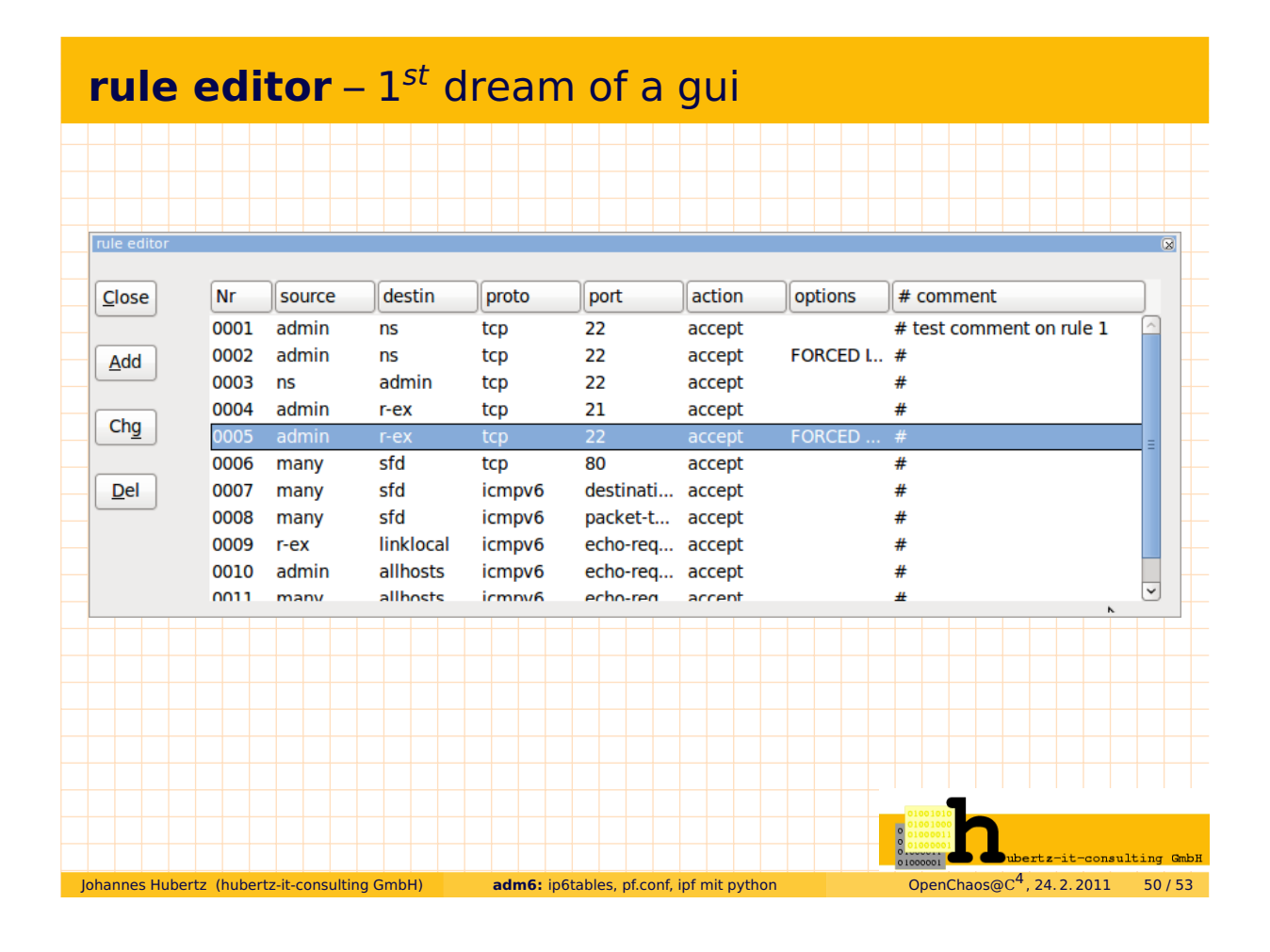

## **Quellen und Anregungen** (Auszug)

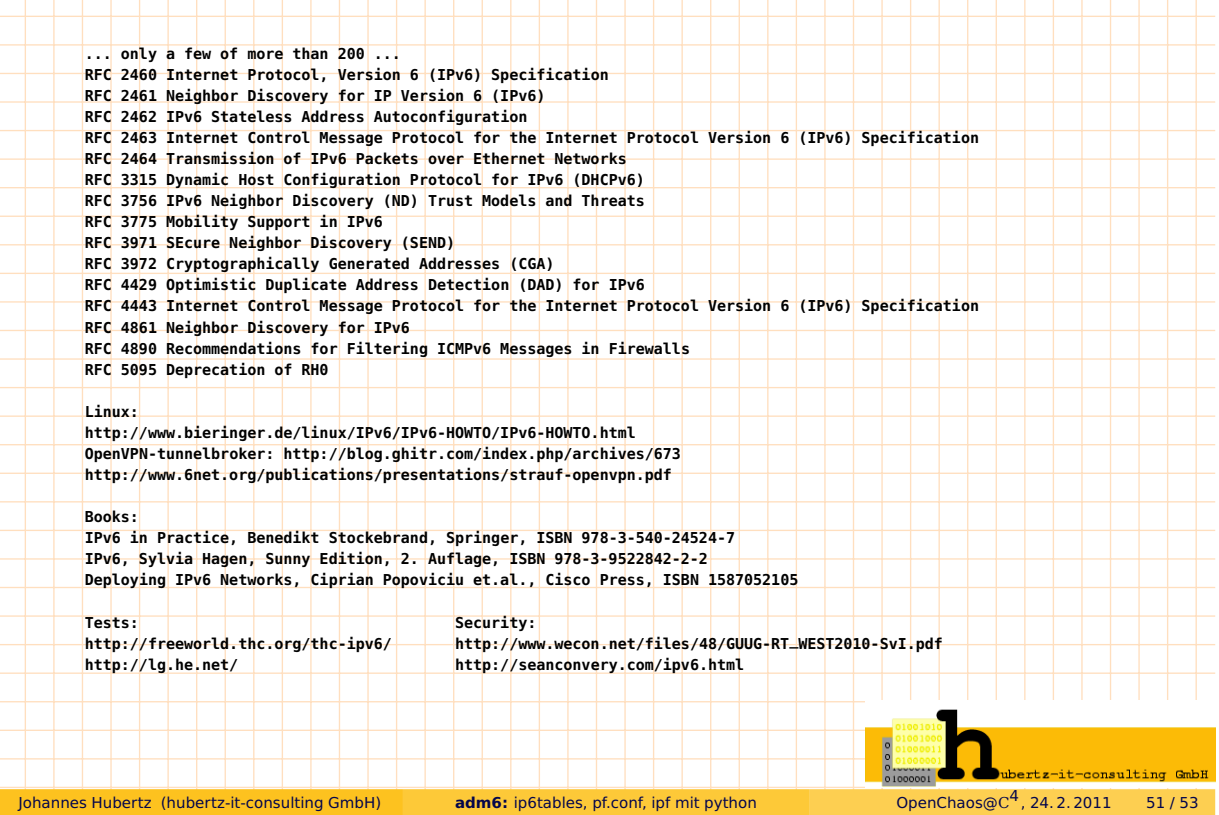

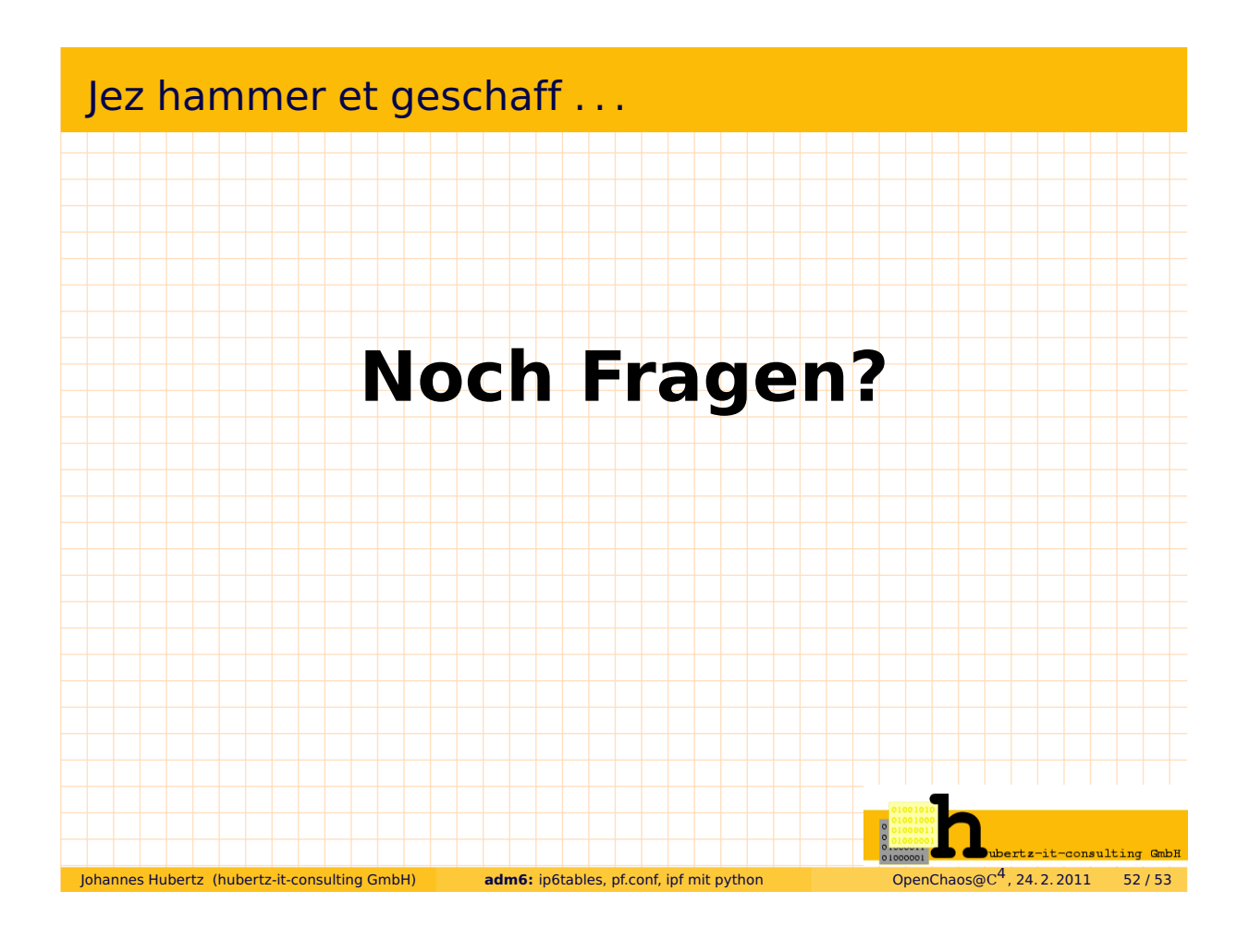

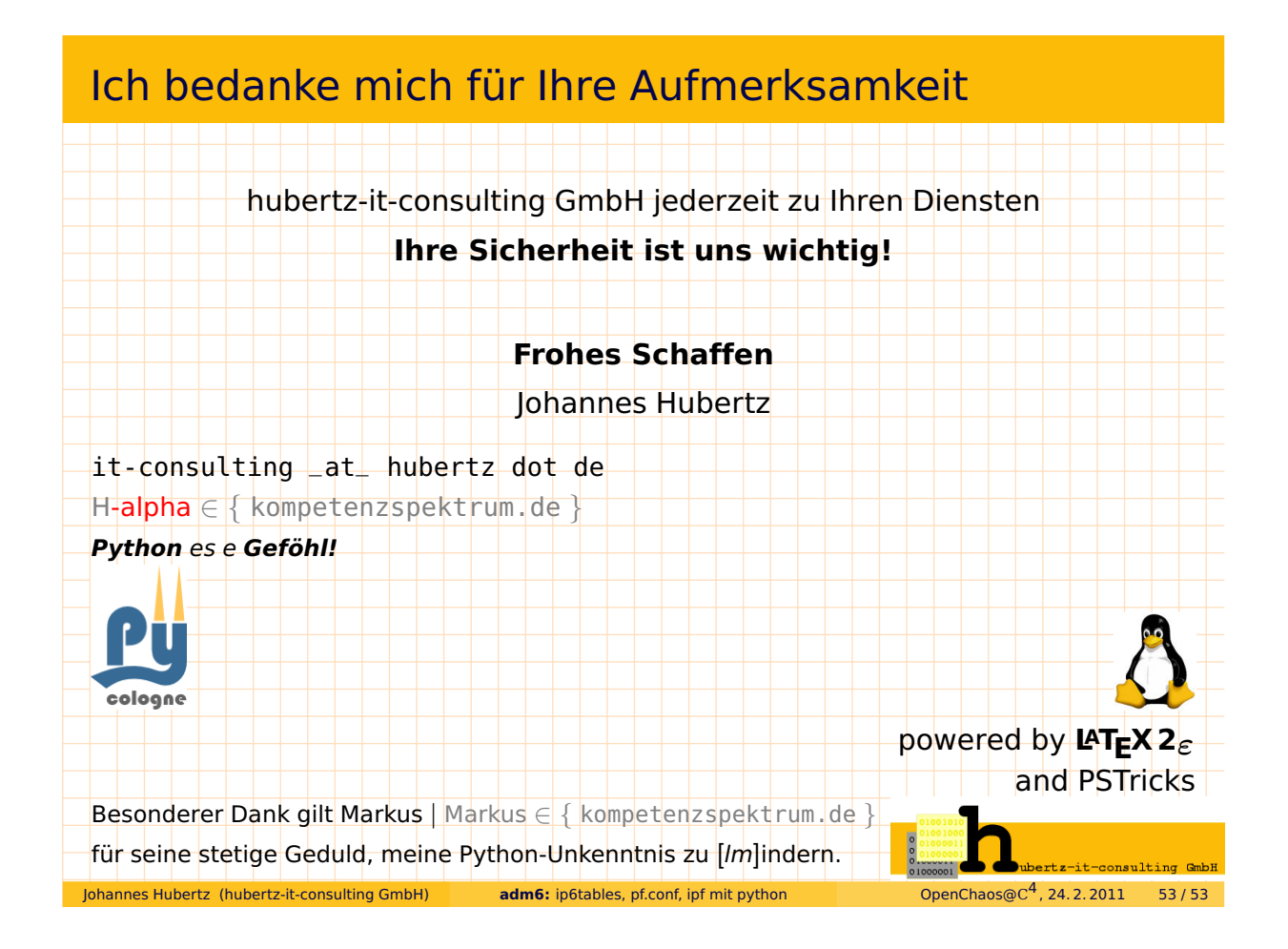